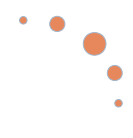

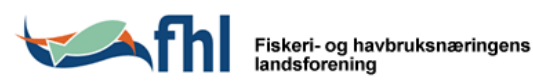

# **Rapport fra prosjekt**

# Bedre fiskehelse i Nord-Norge

**Christian Koren Per Anton Sæther Vidar Nikolaisen Elisabeth Myklebust Asgeir Østvik Karianne Jakobsen** 

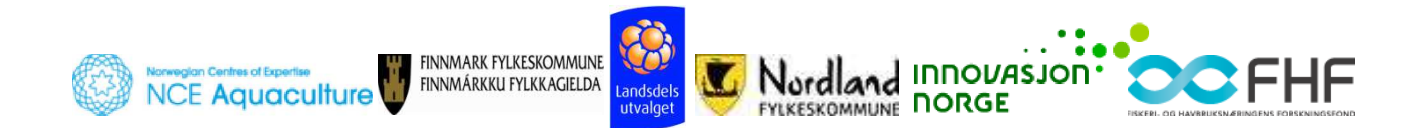

FHL Nordnorsk havbrukslag 2011

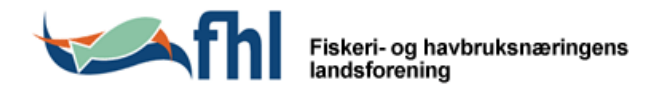

## **Rapport fra prosiekt** Bedre fiskehelse i Nord-Norge

Christian Koren, Per Anton Sæther, Vidar Nikolaisen, Elisabeth Myklebust, Asgeir Østvik, Karianne Jakobsen

(Forfatterne har bidratt til ulike deler av rapporten og er ikke nødvendigvis enig i alle vurderingene og argumentene som inngår i rapporten forøvrig.)

Utgitt januar 2011

### **FHL Nordnorsk havbrukslag**

http://www.fhl.no/nordnorsk/

Kopiering og bruk av rapporten er tillatt etter vilkårene i Creative Commons-lisens: Navngivelse-DelPåSammeVilkår 3.0 Norge. http://creativecommons.org/licenses/by-sa/3.0/no/

### **Finansiert med støtte fra:**

NCE Aquaculture (prosjektpartner) Landsdelsutvalget i Nord-Norge og Nord-Trøndelag Fiskeri- og havbruksnæringens forskningsfond Finnmark fylkeskommune Nordland fylkeskommune **Innovasjon Norge Troms** 

#### Styringsgruppa for prosjekt Bedre fiskehelse i Nord-Norge har bestått av:

Tor Anders Elvegård

Knut A. Hielt

Paul Negård

Kristin Ottesen (NCE Aquaculture)

Roy Robertsen

Henrik Stenwig

### Om prosjektet

På bakgrunn av bekymringer for spredning av PD og andre sykdomsproblemer ønsket FHL Nordnorsk havbrukslag i januar 2008 å etablere et prosjekt for å få utredet dagens helsesituasjon i landsdelen, til å identifisere sterke og svake sider ved dagens næringsstruktur og beredskap, samt foreslå nødvendige kortsiktige og langsiktige fellestiltak. Målet med prosjektet var å bidra til å styrke nordnorsk oppdrettsnærings videre innsats med forebygging, kontroll og bekjempelse av viktige fiskesykdommer. Havbrukslagets årssamling i januar 2009 vedtok å iverksette prosjektet og gjennomføre det i samarbeidet med fiskehelsetienestene i landsdelen.

Rapporten er utarbeidet for FHL Nordnorsk havbrukslag av

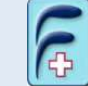

**Fiskehelse Nord as** 

og kan lastes ned fra http://fiskehelse.no/FHLfiskehelse

Utforming og grafikk: Christian Koren

# **Innhold**

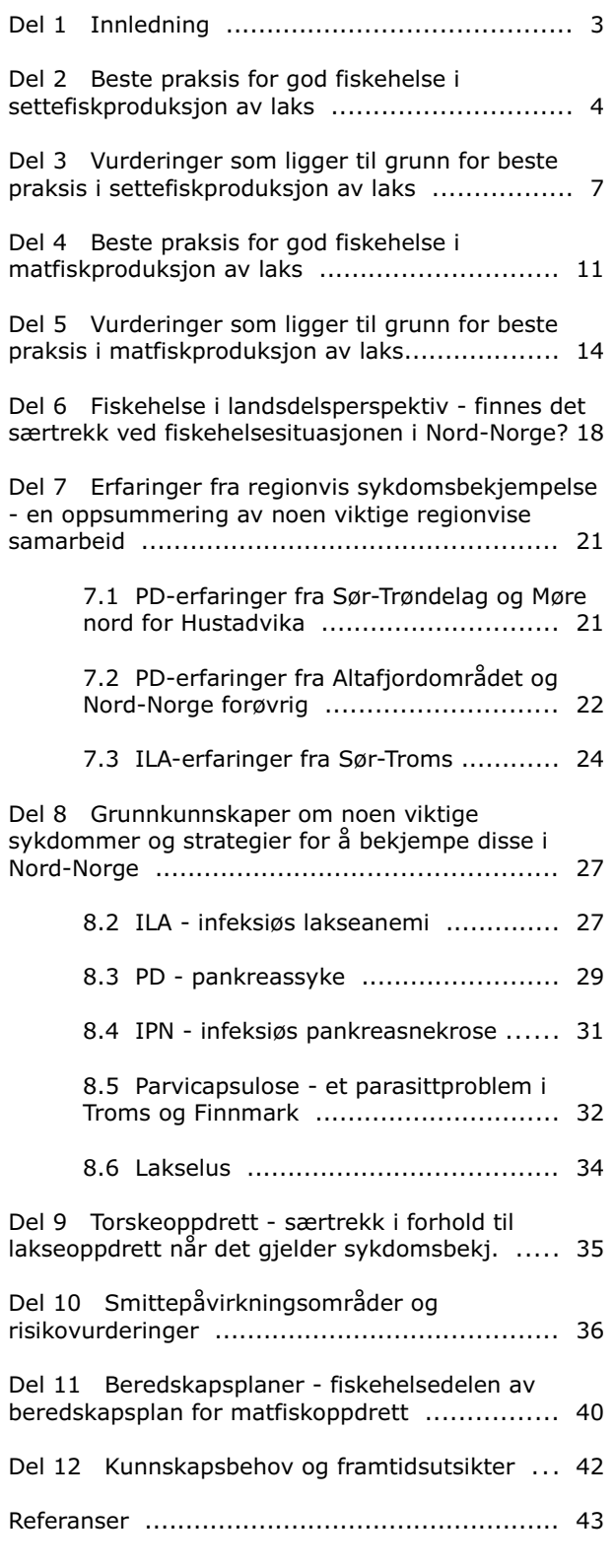

# **Innledning**

### Om rapporten

Rapporten oppsummerer erfaringer framkommet gjennom prosjektet og inneholder forslag til beste praksis for settefisk- og matfiskproduksjon av laks. I tillegg gjennomgås viktige sider ved fiskehelsesituasjonen i Nord-Norge. Som vedlegg til rapporten er det laget en kurspakke. Hensikten er å høyne kunnskapen om hvordan sykdommer bør håndteres i oppdrettsnæringen, slik at vi får bedre fiskehelse. Det er lagt vekt på å få med en del fakta og problemstillinger som særlig gjelder Nord-Norge og som i liten grad omfattes av andre rapporter.

Del 1

#### Om beste praksis

Beste praksis er den antatt sikreste og mest effektive måten å gå fram på for å oppnå et ønsket resultat. Grunnlaget for velge et bestemt sett av aktiviteter, utstyr, prosedyrer og organisering er tidligere praktisk erfaring. Hvis beste praksis er nedfelt skriftlig kalles også selve dokumentet ofte for beste praksis. Men fordi forutsetninger kan endres over tid må beste praksis oppdateres og ta opp i seg nye erfaringer og kunnskap.

De neste delene av denne prosjektrapporten beskriver beste praksis for settefisk- og matfiskproduksjon av laks. For hver av disse produksjonene er beste praksis satt opp som en kortfattet oversiktsdel etterfulgt av en utdypende vurderingsdel med supplerende informasjon. Oversiktsdelen og vurderingsdelen kan med fordel leses parallelt, og inndeling og nummerering er den samme i begge delene. For å gjøre det lettere å finne fram er det i oversiktsdelen satt inn merkelapper som viser hvilke faser eller aktiviteter i produksjonen de enkelte tekstdelene hører til, f.eks. (\*Drift). I noen tilfelle er det også tatt med punkter som gjelder produksjonen, men som ikke styres direkte av oppdretter, f.eks brønnbåtvirksomhet. Disse avsnittene er markert. I vurderingsdelen er det tatt med noen enkle skisser til kost/nytte-vurderinger som kan være et utgangspunkt for vurderinger som må gjøres av den enkelte oppdretter.

Oppdrett av regnbueørret har mange likhetstrekk med lakseoppdrett, så beste praksis for lakseoppdrett vil med mindre endringer også kunne brukes ved produksjon av regnbueørret. Oppdrett av torsk og andre arter vil også kunne dra nytte av erfaringer fra lakseoppdrett, men her må det i større grad taes hensyn til artsforskjeller og ulikheter i øvrige forutsetninger, se del 9.

Det er tidligere utgitt beste praksis for viktige deltema innen fiskehelse, f.eks. vaksinering, men ikke noe forslag til en samlet beste praksis for alle viktige sider. Det er derfor stort rom for videreutvikling og forbedringer.

### **Beste praksis** for god fiskehelse i settefiskproduksjon av laks

### **Innledning**

Målet for settefiskproduksjonen er å levere en smolt av høy kvalitet som kan gi god lønnsomhet i matfiskdelen av produksjonen. Samtidig stilles det krav om god fiskevelferd. Hovedmålene for helse og kvalitet er at fisken skal være

- · fri for feilutvikling og misdannelser (miljøbetingete produksjonssykdommer)
- · fullstendig smoltifisert og uten vesentlige svakheter i kroppsfunksjoner (fysiologi)
- fri for tapsbringende smittestoff (smittsomme svkdommer)

Beste praksis for god fiskehelse er derfor å optimalisere anlegg og driftsrutiner for å nærme seg disse målene. Siden verdien av hver enkelt fisk øker betydelig med størrelsen er det økonomisk særlig viktig å unngå svakheter i settefisken som gir død, redusert vekst eller nedklassing i de senere stadier i matfiskproduksjonen.

Beste praksis innebærer også å bidra til god dyrevelferd og økonomi i hele settefiskfasen.

Et typisk settefiskanlegg er landbasert og produksjonen foregår på et avgrenset areal og inne i en bygningsmasse. I prinsippet gir dette mulighet til god kontroll med alt som taes inn (råvann, fisk, fôr og utstyr), men i praksis er det ikke mulig å ha fullstendig kontroll. Bl.a. er det rammer for hvor mye driftsvann som er stabilt tilgjengelig og hvor mye det kan behandles. Fiskens miljø vil derfor ikke alltid være optimalt. Og til tross for smitteforebyggende rutiner og sperrer vil problematisk smitte ikke alltid kunne unngås. Rutiner og utstyr kan svikte og det finnes mange smitteveger inn (fig.  $1$ ).

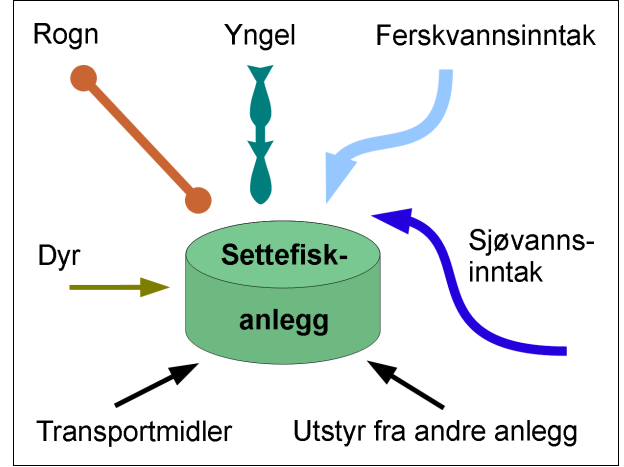

Figur 1: Smitte inn til settefiskanlegg

Det kan være vanskelig og kostbart å kvitte seg med smittestoff som etablerer seg i anlegget, særlig hvis det er eldre planløsninger og urvddige ombygginger. Ved oppgradering av eldre anlegg og ved nybygg bør det bygges inn robusthet slik at konsekvensene av en kortvarig svikt ikke blir alvorlige og langvarige. Den tekniske utformingen av anlegget har stor betydning for muligheten til å gjennomføre beste praksis.

Mellom de enkelte settefiskanlegg kan det være betydelige forskjeller i driftsforutsetningene (anleggsutforming, råvann, vannbehandling, produksionssyklus my. - og generelt større forskjeller enn mellom matfiskanlegg). Disse forskjellene gjør det nødvendig å tilpasse beste praksis til det enkelte anlegg. Den beste praksis som her beskrives er derfor bare et utgangspunkt.

### **Beste praksis**

#### 1 Utforming av anlegget

Generelt bør det være en stor grad av dublering av alle systemer som er viktige for vanntilførsel og vannkvalitet. Det må også være nødsystemer som effektivt reduserer skadevirkningene av vannstopp eller lekkasje i en del av anlegget.

For å hindre en mulig smittesirkel og redusere sannsynligheten for smitte med bl.a. furunkulose og ILA, skal det ikke være oppgang av laksefisk (anadrom fisk) i vannkilden. Der det er naturlig oppgang kan det likevel bli gitt tillatelse under forutsetning av desinfeksjon av inntaksvann. Ved inntak av sjøvann er det påbudt med desinfeksjon. To påfølgende desinfeksjonstrinn gir bedre pålitelighet og effektivitet. Hvis det er mye villfisk eller spesielle smitteproblemer i vannkilden, bør også ferskvannet desinfiseres selv om det ikke er pålagt i forskrift. Utformingen av anlegget skal også effektivt redusere muligheten for at fiskespisende fugler eller dyr tar seg inn til fisken og skader den eller sprer smitte.

I store anlegg bør det være mulig å smittemessig skille to påfølgende produksjonsrunder/årganger slik at smittesanering kan gjennomføres uten fullstendig stopp i produksionen. Akvakulturdriftsforskriften setter krav om dette for anlegg som produseres mer enn 1 million settefisk pr år. Bygningsmessig kan det legges til rette for dette ved effektive smitteskiller mellom hovedtrinnene i produksionen, bl.a. mellom klekkeri/starfôring/yngelavdeling og senere trinn. Produksjonslinjene kan også deles opp i parallelle linjer som er mulig å smittesanere hver for seg (maks 2,5 mill settefisk pr linje).

Dødfisk kan tidvis medføre stor smittefare, og planløsningen må sikre at dødfisk kan fjernes fra en avdeling uten at den må fraktes gjennom andre avdelinger som skal være smittemessig adskilt.

Opplastingsplasser for fisketransport skilles fysisk fra produksjonslinjene med vegg, gjerde el.l. slik at det ikke er mulig å smitte fra transportmiddel til produksjon.

Avdelinger som skal være smittemessig adskilt må

ha egne hygienesluser der det skiftes yttertøy og fottøy. (\*Utforming)

#### 2 Produksionsplanlegging

Fiskehelsehensyn integreres i produksionsplanleggingen for å sikre at ønsket om god utnyttelse av produksjonskapasiteten ikke gir tilbakeslag i form av dårligere fiskehelse.

Fiskens utvikling i settefiskproduksjonen går gjennom en rekke stadier som kan ha egne krav til produksjonsmiljø. Tabell 1 viser anbefalte miljøkrav for å unngå misdannelser som kan medføre tap i matfiskfasen. Planlagt mengde fisk i anlegget tilpasses slik at miljøkravene kan etterkommes i alle stadier.

#### Tabell 1: Miliøkrav og utviklingsstadier

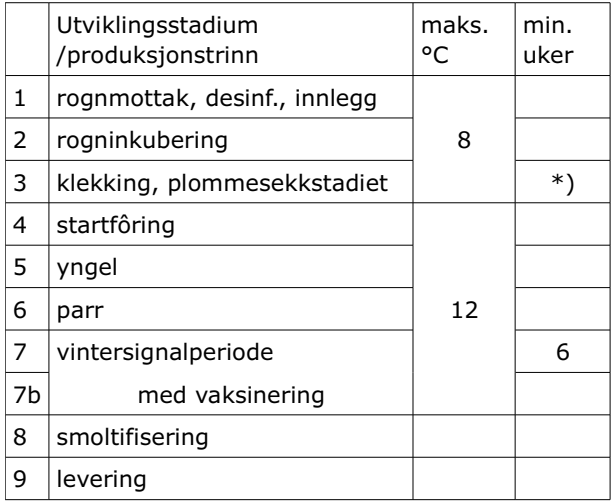

Kilde: Bæverfjord 2010.

\*) Startforing skal ikke begynne for tidlig.

I produksjonsplanleggingen gjøres risikovurderinger og det utarbeides en målsetting for sykdomsbekjempelse. Dette skal også omfatte bidrag til å unngå sykdomsproblemer i mottakers matfiskanlegg, bl.a. riktig valg av vaksine, vaksineringstidspunkt, valg av rogn som er virustestet og eventuelt har gode arveegenskaper mot visse sykdommer. Se også del 5: 2 Smoltleveranse og vaksinevalg. (\*Planlegging \*Kvalitetssikring)

#### 3 Driftsrutiner som påvirker fiskehelsen

Det etableres driftsrutiner som tar hensyn til fiskens behov for et godt og stabilt miljø. Behovene endrer seg gjennom de forskjellige stadier av produksjonen (tabell 1). Gode driftsrutiner er en forutsetning for stabilt god kvalitet og god dokumentasjon (se 10 Dokumentasion av helse ved levering). Rutinene bør bygges opp rundt tre hovedelementer: Vann, oksygen og fôr. Overvåkning av vannkvalitet og karmiljø inngår i disse rutinene og temperatur, oksygen, pH, CO2, ammonium mm. holdes innen anbefalte grenseverdier.

Løst utstyr som håver, oksygenmålere, bøtter mm. kan utgjøre en betydelig smittefare hvis de flyttes ubetenksomt mellom avdelinger som skal være smittemessig adskilt. Det må innarbeides rutiner og merking som hindrer at smitteskiller brytes.

Dødfisk oppsamles daglig, Fiskehelsetienesten varsles dersom dødfisken endrer karakter til avvikende og mistenkeljg type. (\*Drift \*Helseovervåkning)

#### 4 Fiskehelseundersøkelser og -kontroll

Daglig ettersyn med fiskens adferd gir et løpende oppdatert bilde av fiskehelsesituasjonen, avvik journalføres.

(\*Drift \*Helseovervåkning)

Fagperson skal utføre fiskehelsekontroll i henhold til forskrifter og etter avtale med anlegget, eventuelt også utvidete undersøkelser i samsvar med produksjonsplanen. I utvidete undersøkelser kan kartlegging av virus mm. i anlegget (screening) inngå. (\*Helseovervåkning)

### **5 Vaksinering**

Det er pålagt å vaksinere laks mot noen bakteriesykdommer (akvakulturdriftsforskriften).

Det henvises til detaljerte håndbøker og beste praksis utarbeidet av vaksineprodusentene. Før vaksinering iverksettes må fisken ha egnet fysiologisk status og helse. Hovedpunktene i beste praksis for stikkvaksinering er riktig

- · oppbevaring av vaksinen
- · inieksionsutstvr
- · sulting og håndtering av fisken
- · hedøvelse
- hygiene
- · stikksted

• kvalitetskontroll av prosessen (\*Drift \*Forebygging)

De som deltar i stikkvaksineringen må forstå faremomentene hvis vaksine settes (injiseres) på folk. For å redusere muligheten for slike uhell skal det brukes verneutstyr (hanske og bøyle rundt nål). Det må finnes en prosedyre for å ivareta folk hvis de får vaksine i egen kropp.

#### 6 Parasittbehandling, badebehandling

Parasitter finnes i varierende grad i vannkildene, noen vannkilder gir årviss smitte. På grunnlag av registreringer over tid i fiskehelsekontrollen lages en plan for overvåkning, forebygging og bekjempelse av parasitter i anlegget.

En type costia som trives både i brakkvann og sjøvann kan gjøre betydelig skade på fiskens gjeller både i settefiskanlegget og senere i matfiskanlegget. Planmessig forebyggende badebehandling tilpasset problemet i hvert enkelt anlegg kan hindre tap. Det er viktig å kjenne til hvilke tegn på fisken som tyder på costia slik at behandling kan iverksettes dersom det likevel kommer et utbrudd.

Bendelmakksmitte som etablerer seg i tarmen på smolt finnes i enkelte vannkilder, men i liten grad i nordnorske vassdrag. De settefiskanlegg som har fått påvist problemet må behandle smolten med spesielt medisinfôr mot bendelmakk like før levering. (Kostnadene ved behandling senere i matfiskfasen når fisken er større blir vesentlig høyere.)

Også badebehandling mot bakterieproblemer som gir gjellebetennelse mm. kan være aktuelt. (\*Tiltak \*Forebygging)

#### 7 Styring av smoltifiseringsprosessen

Smoltifisering består av flere parallelle prosesser i fisken og styres naturlig hovedsaklig av lysregimet. Hvis forholdene ikke er optimale eller prosessen trekker ut i tid kan smoltifiseringen reverseres (desmoltifisere). I en slik situasjon kan det være mulig å behandle fisken med et spesialprodukt som stimulerer utvikling av sjøvannstoleranse ved bruk av bl.a. kalsiumholdig saltblanding i vannet. Dette produktet brukes tildels også som alternativ til mørkestimulering.

I alle tilfelle er det viktig å kontrollere smoltifiseringsprosessen med måling av ATP-ase og sjøvannstoleranse (klorid i blodplasma). Feilaktig styring av smoltifiseringsprosessen kan svekke fiskens helse betydelig, og fisk som ikke er godt smoltifisert må ikke overføres til sjøvann. (\*Drift \*Helseovervåkning \*Tiltak)

#### 8 Medisinfôrbehandling mot bakterier

Hyis behandling mot bakterier vurderes som nødvendig bør behandlingen starte raskt. Vanlig utfôring av medisinfôr er 0,5% av biomassen pr. dag. Detaliene avtales i hvert enkelt tilfelle med anleggets fagperson på fiskehelse.

Bruk av medisinfôr er regulert i forskrifter. (\*Tiltak)

### 9 Plutselia dødelighet og gjelleproblemer

Ofte skyldes plutselig dødelighet vannstopp. gassovermetning eller svikt i oksvgeneringssystemet. Gassmålinger og observasjoner som kan avklare dette bør gjøres umiddelbart. Ved ustabil vannkvalitet kan også andre årsaker forekomme. Prøvetaking som kan dokumentere årsaken er viktig for å kunne unngå nye tilsvarende hendelser. Derfor skal anlegget ha tilgjengelig prøvetakingsutsyr for vannprøver og gjelleprøver (formalinløsning) samt en kort bruksveiledning. (\*Helseovervåkning)

#### 10 Dokumentasjon av helse ved levering

Ved levering vil opplysninger om de følgende forhold gi et godt bilde av fiskens helse og kvalitet samt svkdomsrisiko:

Vaksinering, smoltifisering, sykdom i den aktuelle produksjonsrunden, helsedokumentasjon for rogn, helsehistore over flere år, matfiskprestasjoner. (\*Kvalitetssikring)

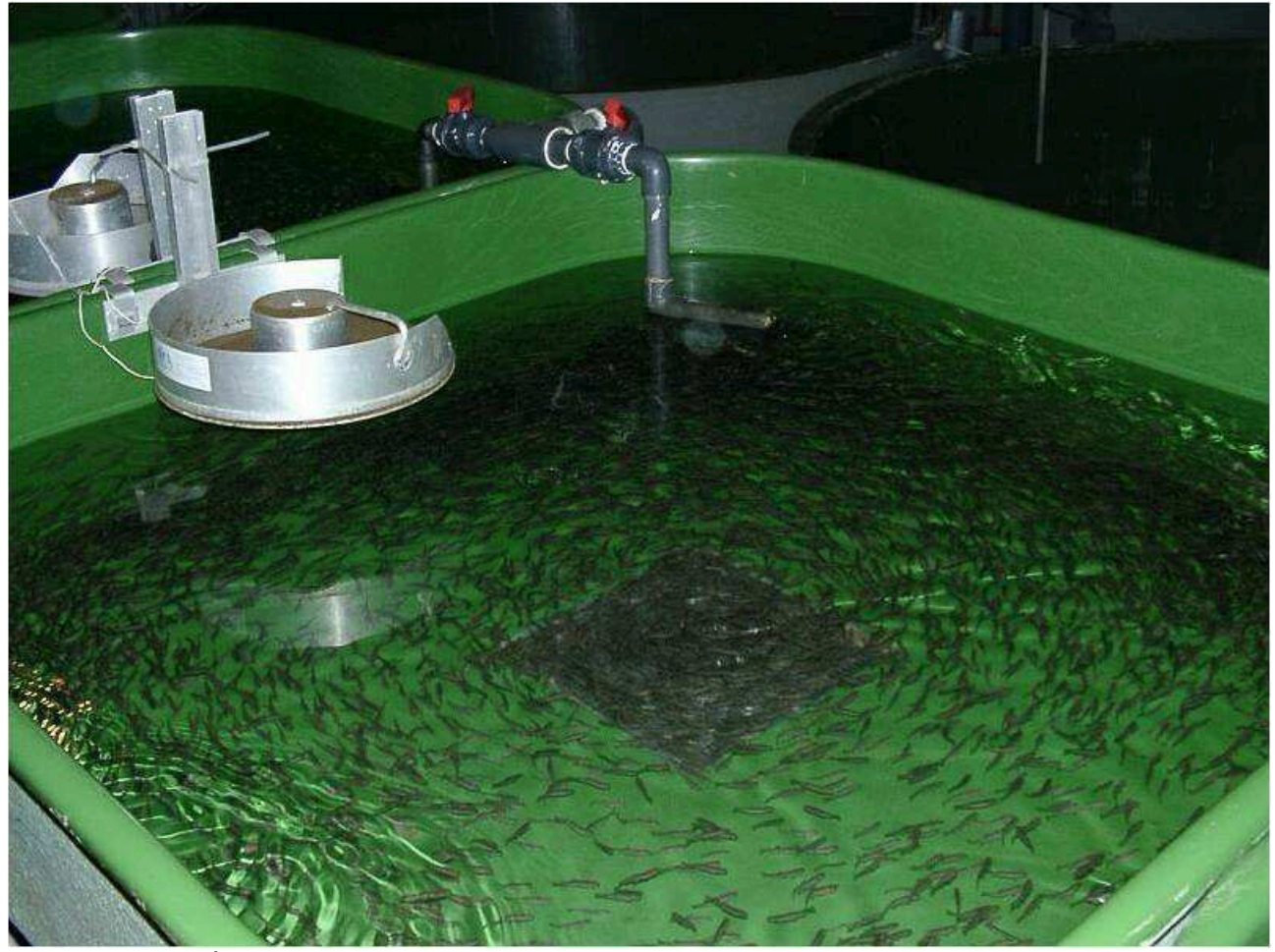

Illustrasjon 1: Fôring av yngel. Foto: Per Anton Sæther.

# **Vurderinger**

### som ligger til grunn for beste praksis i settefiskproduksjon av laks

Denne delen utdyper beste praksis som er oppsummert punktvis i del 2.

### 1 Utforming av anlegget

Kravet til desinfeksjon av inntaksvannet er 99,9%, se forskrift om desinfeksjon av inntaksvann

http://www.lovdata.no/cgi-wift/ldles?doc=/sf/sf/sf-19970220-0192.html

Det er derfor slik at et godkjent desinfeksjonstrinn medfører en betydelig reduksjon av smitte inn, men det er ikke et egentlig smitteskille. For noen smittestoff (som f.eks. trenger høye doser for å kunne etablere seg i fisken og oppdrettsmiljøet) vil 99,9% desinfeksjon fungere godt i praksis, for andre mer robuste (og som f.eks. har stor evne til å formere seg i karmiljøet) vil det ikke fungere. De praktiske erfaringene er at smitte av vibriose og furunkulose stoppes, men ikke Moritella viscosa (sårproblem mm), se Husby 2006. En del av forklaringen er at ett enkelt desinfeksjonstrinn i praksis vil ha noen kortvarige driftsavbrudd. To desinfeksionstrinn i serie kan fungere betydelig mer effektivt, særlig hvis de har ulike virkningsprinsipp som utfyller hverandre. I tillegg til å etterkomme forskriftskravet bør desinfeksjonen av inntaksvann tilpasses risikosituasjonen i det enkelte anlegg.

For opplysninger om godkjente desinfeksjonsmetoder og typegodkient utstyr, se:

http://www.mattilsynet.no/regelverk/forskrifter/fors krift\_om\_desinfeksjon\_av\_inntaksvann\_til\_og\_avl\_p svann\_fra\_akvakulturrelatert\_virksomhet\_\_\_7894

Bestander av stasjonær (ikke sjøvandrende) fisk vil gi økt risiko for parasitter, og i noen tilfelle også bakteriesykdommene atypisk furunkulose og yersiniose. Hvis det (imot hovedregelen) går opp noe anadrom fisk i ferskvannskilden, kan det i visse tilfelle gis påbud om oppgangssperre. Vanninntaket må være sikret mot inntak av villfisk:

http://www.lovdata.no/cgi-wift/ldles?doc=/sf/sf/sf-20080617-0822.html&59

Akvakulturdriftsforskriftens produksjonsbegrensning innebærer et tak på 2,5 millioner settefisk pr smittemessig adskilt enhet og generasjonsadskillelse for anlegg med mer enn 1 millon settefisk.

#### http://www.lovdata.no/cqi-wift/ldles?doc=/sf/sf/sf-20080617-0822.html&56

Forøvrig må oppdeling av anlegget i smittemessig adskilte avdelinger ta utgangspunkt i en kost-nyttevurdering. Nytten består av reduserte sykdomstap og sparte kostnader til smittesanering. Betydelige kostnader kan spares dersom det ikke er nødvendig med full produksionsstans under en sanering. I praksis vil det være fornuftig å etablere et klart

smitteskille mellom klekkeri/startfôrings- og vngelavdeling og senere påvekstavdelinger. Ved bruk av resirkulering vil et smitteskille mellom driftsenheter som er tilknyttet samme resirkuleringsenhet i praksis bli umulig. Eventuelle smitteskiller må derfor bygges rundt en resikuleringsenhet med tilhørende kar.

Det er spesielt virussykdommer som det kan være vanskelig, men viktig, å sanere (deriblant IPN). For disse sykdommene vil reduserte sykdomstap ikke bare omfatte settefiskanleggets egen produksjon, men ofte i enda større grad produksjonen i matfiskanleggene som mottar fisken.

En god planløsning som er rasjonell i forhold til produksjonsflyt og logistikk av fôr, dødfisk osv, vil være til stor hjelp i den daglige driften (se 4 Driftsrutiner).

### 2 Produksionsplanlegging

Startfôring er kunnskapskrevende og må planlegges godt for å gi et best mulig resultat, tilpassing av vanntemperatur og lys er spesielt viktig. Et utgangspunkt for lage en tilpasset plan er:

- · klargiøring til mottak av rogn
- · klekking rundt 500 døgngrader (etter befruktning)
- utvikling av plommesekkyngel
- · overføring til startfôringskar
- · startfôring rundt 900 døgngrader (40 dager fra klekking til startfôring)
- · 40 dager fra startfôring til yngelen er 1 gram (12 grader)

Hvis startfôringen skjer for tidlig, kan det medføre tap av en stor andel yngel. Plommesekken skal som hovedregel være tom på de fleste individene før fôring kan startes. Giennomsnittlig antall døgngrader fra klekking til startfôring har økt gradvis de siste 20 årene og de fleste smoltprodusentene passerer i dag 900 døgngrader med god margin før oppstart av fôringen. Startfôringsyngel har andre behov enn en fisk i påvekstfasen (den har ingen fettreserver å tære på etter at plommesekken er oppbrukt). Det må tilstrebes at all startfôringsyngel får spise hver gang fôr tildeles. Istedet for "skvettfôring" fôres det ut færre måltid med mer mat. Rundt 20 sekunders utfôring og 240 sekunders pause kan ofte anbefales.

![](_page_6_Picture_27.jpeg)

Illustrasjon 2: Plommesekkyngel trives i substrat. Foto: Per Anton Sæther.

Risikovurderinger og tiltak mot viktige sykdommer bør utarbeides for det enkelte setttefiskanlegg. Disse bør ta hensvn både til sykdomsbildet i eget anlegg og smoltmottakers. Tabell 2 gir en forenklet oppsummering av situasjonen for tap pga virussykdommer i lakseoppdrett og effektivitet av eksisterende vaksiner.

![](_page_7_Picture_258.jpeg)

![](_page_7_Picture_259.jpeg)

\*) Nord for Hustadvika, innbefattet Nord-Norge.

#### **3 Driftsrutiner**

Det bør etableres faste kontrollpunkt gjennom produksjonen for å sikre at parametrene knyttet til vann, oksygen og fôr er innen anbefalte verdier. Dette vil danne grunnlag for å gi fisken optimale forhold gjennom hele produksjonen og unngå unødvendige helseproblemer.

Vannkvalitet:

- Temperatur
- $\cdot$  pH
- $\cdot$  CO<sub>2</sub>
- Oksygenmetning og oksygeninnhold
- Andre parametre som totalgass, ammonium, nitritt, alkalitet, innhold av metaller, ioner osv (færre kontrolltidspunkter)

Vannmengde:

- Antall liter vann pr kg fisk pr minutt på anleggsnivå (for driftsplanlegging), på avdelingsnivå og på karnivå
- · Vannets oppholdstid i kar

#### Vannstrømning:

Vannets bevegelse i karet er en viktig forutsetning for et optimalt vannmiljø. Karløsningene og vanninnløp bør gir en roterende vannstrøm med mest mulig lik hastighet (1-2 fiskelengder/sek) på vannet såvel øverst som nederst i vannsøylen og innerst som ytterst i karet. Dette sikrer optimalisert tilførsel og jevn innblanding av nytt oksygenrikt vann, spredning av fôret samt fjerning av brukt vann, overskuddsfôr og ekskrementer.

Oksygen (kvalitet og mengde):

- · Renhet (forskjell på levert gass og egenprodusert)
- · Sikkerhet for innløsning (trykk-kontroll)
- Metning på hovedstamme
- Metning i kar

#### Fôr:

Fôrets sammensetning og størrelse må være tilnasset fiskens livsstadium og størrelse. Det må tildeles slik at all fisk får tilgang på fôr under utfôringsperioden slik at konkurranse og aggresjon reduseres.

I samsvar med det som er nevnt over kan det til daglig være nyttig å fokusere på noen enkle retningslinjer for driften:

- · minst 0,3 liter vann pr kg fisk pr minutt
- · maksimum 100 minutter oppholdstid for vannet i karene
- · 80% (±10%) oksygenmetning i karavløpet
- · under 180% oksygenmetning på hovedstammen til avdeling/karrekke
- · godt strømbilde i hele karet (1-2 fiskelengder pr sekund)
- · håndfôring

For detaljer om vannkvalitet, se Bjerknes (red.) 2007: Vannkvalitet og smoltproduksion.

### 4 Fiskehelseundersøkelser og -kontroll

Settefiskanlegg kan potensielt spre smitte til mange andre anlegg ved levering av fisk. Hyppig fiskehelsekontroll er derfor viktig for å oppdage alvorlig smittsom sykdom tidlig.

Fiskehelsekontroll 12 ganger årlig er pålagt i akvakulturdriftsforskriften (§§ 11, 12 og 54).

http://www.lovdata.no/cqi-wift/Idles?doc=/sf/sf/sf-20041222-1785.html

Daglig tilsyn er pålagt i §10.

Fiskehelseregistreringene utgjør generelt et viktig grunnlag for vurderinger som inngår i flere deler av beste praksis.

### 5 Vaksinering

Stikkvaksinering krever kontroll med en rekke detaljer i prosedyren for å gi et godt resultat. For å hielpe med dette har vaksineprodusentene utarbeidet detaljerte håndbøker og beste praksis. Noe av dette er tilgjengelig på nett:

http://62.92.212.28/novartis/kunnskapsbank/ (som ligger under http://www.aqua.novartis.com/) http://www.pharmaq.no/Products/Ject/index.html http://aqua.intervet.com/country/norway/ProductAd ditional\_127\_122130.aspx

Disse oppdaterte anbefalingene fra produsentene danner grunnlaget for beste praksis.

For å sikre god kvalitet på vaksineringen er det nødvendig at hvert enkelt settefiskanlegg har gode prosedyrer og kontrollrutiner. Disse kontrollene bør gjennomføres hver dag ved oppstart av vaksineringen, og fisk fra alle vaksinatører eller maskiner siekkes (korrekt innstikkssted og deponering av vaksinedose mm).

Akvakulturdriftsforskriften stiller krav til kontroll med hvordan vaksineringen utføres og at avvik følges opp. Den angir også at laks skal vaksineres mot furunkulose, vibriose og kaldtvannsvibriose. Se: http://www.lovdata.no/cgi-wift/ldles?doc=/sf/sf/sf-20080617-0822.html&63

For detalier om kost-nytte vurdering av vaksinering, se vurderinger for matfisk i del 5: 2 Smoltleveranse og vaksinevalg.

#### 6 Parasittbehandling, badebehandling

Dårlig kondisjonsfaktor, redusert fôropptak og fisk som står nær vannflata kan tyde på gjelleproblemer, bl.a. costia. Gjellene må undersøkes for å avklare årsaken. Gjeller som fikseres i 10% formalin er holdbare og kan undersøkes i mikroskop (se også nedenfor under 9 Plutselig dødelighet og gjelleproblemer).

Generelt er anbefalt dosering av formalin mot costia 25 ml formaldehyd (ca 35%) pr. 100 liter vann, eller 17 ml pr. 100 liter vann ved forebyggende behandling. I begge tilfelle er behandlingstiden 30 minutter, oksygenering etter behov. Formaldehydløsningen må fortynnes før tilsetting, ellers kan gjeller mm påføres etseskader. Alternativt kan det brukes pereddiksyre. Formalin medfører allergifare for brukeren, verneutstyr (gassmaske mm) er som regel nødvendig.

Ofte vil det være hensiktsmessig å tappe ned karet før tilsetting av bademiddel og så la innstrømmende vann fylle opp karet og fortynne badet (gradvis avslutte behandlingen). Ved behandling av hele avdelinger kan formalin tilsettes i oppholdstank (uten tapping av kar).

Halamid (= kloramin) kan brukes som bademiddel ved moderate bakterieangrep på hud og gjeller. Alternativt brukes formalinbad (eventuelt i kombinasion med salttilsetting). Generelt kan det anbefales å forbigående superoksvgenere vannet til rundt 115% metning i avløpet i kar der fiskens gjeller er alvorlig påkjente. Dette vil kunne bidra til redusert dødelighet i fiskegruppen gjennom den mest akutte fasen.

#### 7 Styring av smoltifiseringsprosessen

Dødelighet de første 30 døgn etter sjøsetting står for hoveddelen av svinnet i sjøfasen i nordnorsk lakseoppdrett. Ufullstendig smoltifisering er en hovedfaktor. Bedre kontroll og styring av smoltifiseringen vil derfor kunne gi et betydelig mindre tap og store merinntekter i matfiskopprett. Det er derfor riktig av matfiskoppdretter å stille strenge krav til dokumentasjon av smoltifiseringen (se 10 Dokumentasjon av helse ved levering).

Smoltifisering av 1-åring på lave vanntemperaturer er en følsom prosess som kan gi noe varierende resultat fra år til år. Et sett av målinger som beskriver prosessen over en lengre periode er vesentlig for å dokumentere smoltifiseringsgraden. Hvert anlegg bør utarbeide detaljerte prosedyrer for vintersignal og prøvetaking.

For detaljer om bruk av kommersielle spesialprodukter henvises til produsentens bruksanvisning og øvrig informasjon.

### 8 Medisinfôrbehandling mot bakterier

Fagpersoner på fiskehelse er oppdatert på regelverk og beste praksis for medisinfôrbehandling. Slik behandling kan være aktuelt ved visse sårproblemer og gjellebetennelse som skyldes bakterier. Også bakteriesykdommer som yersiniose kan behandles med medisinfôr.

### 9 Plutselig dødelighet og gjelleproblemer

Ved plutselig høy dødelighet i settefiskanlegg er det ofte enten vannstopp eller skadelige gasskonsentrasjoner (bl.a. nitrogenovermetning) som er årsaken. Disse årsakene kan også henge sammen og utløse hverandre. Men årsaken til dødeligheten er ikke alltid selvinnlysende og ugunstig vannkjemi der pH er medvirkende er også en mulighet. Høye konsentrasjoner av aluminium, kobber og enkelte andre metaller i råvannet kan gi dødelighet. For mer om dette tema se Bjerknes (red.) 2007: Vannkvalitet og smoltproduksjon.

Det bør tas ut vannprøver hver dag fra hver avdeling (eller driftsvanntype). Prøvene oppbevares i kjøleskap i en uke som beredskap. Flaskene rulleres (7 pr prøvepunkt) så lenge det ikke oppstår problemer. Aktuelle vannlaboratorier gir råd om vannprøveemballasje.

Unntaksvis kan også gjelleskader og -sykdom komme brått. Umiddelbar prøvetaking er viktig for å kunne avdekke årsakene. Gjeller kan skades av jernforbindelser mm. Gjellene er et så viktig organ at skader raskt fører til dødelighet (respirasjonen hemmes).

Gjellene vil ofte avspeile vannkvaliteten og fiskens allmenntilstand. Ved dårlig vannkvalitet, f.eks. ved for lite vann, kan det lett oppstå gjellebetennelse som medfører redusert appetitt. Oksvgennivået i karet kan da stige. Vannmengden inn i karet må da økes, ikke reduseres, slik en lett kan tro. Gode gjeller har en morellrød farge og man kan tydelig se jevne strukturer på gjelleoverflaten. Påkjente gjeller får ofte et mer blasst og lyserødt utseende og det kan sees slim på gjellenes overflate.

Det brukes 10% formalinløsning (ca 4% aktivt stoff, dvs formaldehyd) til fiksering av gjelleprøver som klippes fra nettopp avlivet fisk. (Ferdiglaget buffret formalin kan gi noe bedre prøvemateriale.)

![](_page_8_Picture_19.jpeg)

Illustrasjon 3: Fine gjeller. Foto: Per A. Sæther.

### 10 Dokumentasion av helse ved levering

Ved levering skal det medfølge dokumentasion som identifiserer fisken og rogna den er produsert fra samt opplysninger om vannmiljø og helse. I miljøopplysningene bør det inngå oversikter over temperaturregime, vannbehandling (oksygenering, resirkulering mm.) og utførte registreringer av vannkvalitet. De følgende punktene bør inngå i helsedokumentasjonen:

### Rogn

· størrelse og stamme/spesialrogn

Vaksinering

- vaksinetype
- · gjennomføring (sulting, temperatur, bedøvelse, stikkmetode)
- · etterkontroll (utført av anleggets driftspersonell og av fiskehelsetjeneste)

Smoltifisering

- · regime/spesialfôr
- · sjøvannstest
- kloridmålinger
- ATPase-målinger
- ytre tegn

Sykdom i den aktuelle produksjonsrunden

- · dødelighetsoversikt (for fiskens utviklingstrinn)
- · utbrudd (registreringer i anleggsjournal og av fiskehelsetjeneste)
- · smittepåvisninger og utvalgsundersøkelser (PCRscreening etc,  $*$ )
- Medisinering og behandlinger (dato, mengde)

#### Helsehistore over flere år

- · liste av eventuelle utbrudd og påvisninger av mer alvorlige sykdommer
- · den generelle smitte- og sykdomssituasjon i anlegget

### Matfiskprestasjoner

Dokumentasjon av prestasjoner i matfiskanlegg av tidligere leverte parter. Dvs. slakteresultat med utfyllende opplysninger om tap knyttet til smoltkvalitet og smitte samt merknader/fratrekk av tapsårsaker som ikke kan ha sammenheng med smoltkvaliteten. (Prestasjoner i matfiskanlegget er et viktig mål på smoltkvalitet, jf innledningen i del 2. Det er lettere å giennomføre en slik informasionsutveksling i integrerte konsern.)

Transportørens dokumentasjon kommer i tillegg.

### Noter:

\*) Akvakulturdriftsforskriften pålegger kontroll av 30 fisk for gyrodactylus:

http://www.lovdata.no/cqi-wift/ldles?doc=/sf/sf/sf-20041222-1785.html#54

![](_page_9_Picture_28.jpeg)

Illustrasjon 4: Uteavdeling i settefiskanlegg. Foto: Per Anton Sæther.

### **Beste praksis** for god fiskehelse i matfiskproduksjon av laks

### **Innledning**

Matfiskoppdrett av laks skjer i åpne merdanlegg som generelt kjennetegnes ved godt vannmiljø og et standardisert og kvalitetskontrollert fôr. Hvis smolten som settes ut også er av bra kvalitet og riktig vaksinert, skulle det derfor være mulig å produsere laks fram til slakt uten vesentlige helseproblemer og med lavt tap av fisk. I virkeligheten vil dette ofte ikke lykkes som følge av tre typer svikt:

- · Smoltpartier med kvalitetsfeil dels feilutvikling med svekkelse av fiskens organer og kroppsfunksjoner (fysiologi) og dels ved at de er bærere av smitte som kan gi tapsbringende svkdom.
- · Spesielle hendelser der driftsmiljøet eller vannmiljøet plutselig forverres. Dette kan være feilhåndtering av fisken, utstyrsfeil og svakheter som gir ulike typer nothavari eller naturgitte forhold som f.eks. algeoppblomstringer, maneter og angrep av fiskespisende dyr.
- Smittestoff blir ført inn i anlegget med vannstrøm eller utstyr og gir helseproblemer og tap. Smitte kan som nevnt også følge med smolten ved utsett.

Beste praksis for god fiskehelse er derfor drift som søker å unngå disse tre typene av svikt, samt å redusere tapene når helseproblemer oppstår.

### Smittsomme sykdommer

![](_page_10_Figure_9.jpeg)

Figur 2: Smitte inn til matfiskanlegg

Smittsomme sykdommer er årsak til en stor del av svinnet fra utsett til slakting og det er derfor særlig viktig med forebyggende og generelle tiltak mot disse sykdommene. Forvaltningsmyndighetene har giennom akvakulturdriftsforskriften satt krav til bl.a. driftsrutiner, utstyr og fiskehelsekontroll. Myndighetenes viktigste generelle virkemidler for god fiskehelse er krav om avstand mellom lokaliteter og krav om brakklegging. I tillegg håndteres alvorlige sykdomsutbrudd med restriksjoner og saneringskrav. Brakklegging er viktig for å unngå smitteoverføring mellom årganger, men skal også hindre at miljøet på lokaliteten forringes. Oppdretters beste praksis må forholde seg til kravene fra forvaltningen.

### **Beste praksis**

### 1 Etablering på lokalitet og produksjonsplanlegging

Som en del av produksjonsplanlegging og styring

- vurderes sannsynligheten for smitte med alvorlige sykdommer til lokaliteten
- · klarlegges hvilket område omkring lokaliteten som innebærer stor sannsvnlighet for smittepåvirkning
- · lages nødvendige beredskapsplaner (se del 11)

Dette bør oppdateres når situasionen endres. Vurderingene bør være tilgjengelig for operatører og eventuelle samarbeidspartnere for å bidra til felles forståelse av risiko. (\*Planlegging \*Risikovurdering)

Det bør inngås samarbeid med andre oppdrettere i samme smittepåvirkningsområde for felles fiskehelsestrategi og tiltak. (\*Samarbeid)

Landbase og øvrige deler av anlegget utformes slik at det er smitteskille mot andre lokaliteter som skal være smittemessig adskilt. En god utforming kan i gitte situasjoner være avgjørende for å forhindre store tap.

#### 2 Smoltleveranse og vaksinevalg

Kvaliteten på smolt fra en leverandør kan vurderes ved å skaffe dokumentasjon på

- · grad av smoltifisering
- vaksinestatus
- helsestatus
- · smitteforekomst i settefiskanlegget
- svinn og produksjonsresultater fra matfiskfasen for tidligere årganger fra samme leverandør

(\*Kvalitetssikring)

Valg av vaksine bør bygge på vurderinger gjort av oppdretter og fiskehelsetjeneste av kost-nytte og sykdomsrisiko i matfiskanlegget (se 1 Etablering på lokalitet og produksjonsplanlegging). (\*Planlegging)

Dersom det settes ut flere smoltpartier med forskjellig smittehistorie (ulike produsentanlegg) på samme lokalitet, vurderes den økte sykdomsrisikoen dette medfører. Dersom brønnbåten leverer smolt til flere lokaliteter, gjøres en vurdering av den økte sykdomsrisikoen for siste mottaker. (\*Risikovurdering)

Smolttransportørens smitteforbyggende rutiner bør kontrolleres. (\*Kvalitetssikring)

### Beste praksis for transportmiddel

Brønnbåter og andre transportmidler for oppdrettsfisk må ha rutiner for effektiv vask og desinfeksion. (\*Drift)

Brønnbåter til transport av smolt bør ha en utforming som utelukker muligheten for gjenværende fisk fra forrige transport.  $(*Utforming)$ 

### 3 Fiskehelseundersøkelser og -kontroll

Daglig ettersyn med fiskens adferd gir et løpende oppdatert bilde av fiskehelsesituasjonen, avvik journalføres. Fordi tap på grunn av helseproblemer utgjør en stor del av totalsvinnet og kan påføre andre tap gjennom smittespredning, er det også nødvendig med særskilte rutiner for å overvåke fiskens helse:

- · Lus telles regelmessig.
- · Fiskehelsekontroll utføres av fagperson.
- · Et prøvetakingsprogram kan styrke overvåkningen av fiskehelsesituasjonen på lokaliteten.

Informasjonen som framskaffes kan gi grunnlag for oppdatering av risikovurderinger for sykdomstap og eventuelt varsling. (\*Helseovervåkning)

#### 4 Dødfisk og svimere

Dødfiskregistreringene inngår i den daglige driftsovervåkningen. Dødfisk taes opp så ofte som nødvendig for å ha god kontroll med

- · at de løpende dødfiskregistreringene gir et riktig bilde av situasjonen på lokaliteten med tanke på styring av driften og at sykdomsutbrudd kan oppdages tidlig
- · at eventuell smittespredning fra dødfisken hearenses
- · at dødfisklogistikken fungerer godt og dødfisk ikke hoper seg opp

I en normalsituasjon kan daglig dødfiskopptak ivareta disse hensynene. Kamera må være tilgjengelig slik at avvik kan utredes raskt. Generelt bør kamera være fast installert i hver merd.

Dødfisktall loggføres og bør følges av korte stikkordsmessige karakteristikker av dødfiskens utseende (f.eks. sår, avmagret, normal osv).

Utstyr som kommer i kontakt med dødfisk kan ofte bli påført store mengder smittestoff. Rutinene for håndtering av slikt utstyr må ta høyde for dette. Ved enkelte sykdommer kan utbrudd og spredning innen lokaliteten forsinkes noe ved å unngå å bringe smitte fra de hardest rammete merdene over i merder uten utbrudd. Rekkefølgen ved dødfiskopptak skal derfor normalt være at merdene med minst sykdom taes først.

Grundig rengjøring og desinfeksjon må alltid utføres hvis slikt utstyr bringes over til annen lokalitet som skal være smittemessig adskilt. (\*Drift)

Det er viktig at stor reservekapasitet kan gjøres

tilgiengelig og at dette er detaliert omhandlet i beredskapsplan. Ved økt sannsvnlighet for stor dødelighet bør reservekapasitet klargiøres. (\*Beredskap)

Svimere fjernes, og dette intensiveres dersom smittesituasjonene tilsier det. (\*Drift \*Tiltak)

#### 5 Notvasking og notskifte

- · Groe på nøter fjernes før det kan påvirke vannmiljøet og fiskens trivsel negativt.
- · Notvaskingen må planlegges og utføres i tide slik at grodde nøter ikke er til hinder for trygg avlusning.
- Notvasker og utstyr som har vært brukt på annen lokalitet som skal være smittemessig adskilt må vaskes og desinfiseres før bruk.
- · Nøter som lagres eller er under transport må håndteres slik at de ikke kan bli påført smitte fra utstyr eller nøter fra lokalitet som skal være smittemessig adskilt.

#### (\*Drift \*Planlegging)

### 6 Brønnbåter på lokaliteten

Brønnbåter brukes tidvis til driftsoppgaver på lokaliteten, hovedsaklig sortering og avlusing. Brønnbåtenes smitteforebyggende rutiner bør kontrolleres. Båtens kapasitet og tidsramme, samt annet utstyr som brukes, må være tilpasset oppgaven slik at fisken kan håndteres uten å skades. Både ved driftsoppgaver og henting til slakt må fisken sultes på forhånd og avkast/trenging utføres skånsomt.

Ved avlusing av større mengder fisk må båten ha et effektivt system for jevn tilblanding av midlet som brukes og etterfølgende raskt utbytting med friskt vann. (Se også punkt 10 under.)

Ved sortering brukes sorteringslinje av god kvalitet og det taes hensyn til fiskenes robusthet og helsestatus. (\*Drift \*Tiltak)

#### 7 Helsefôr

Dette er spesialfôr som ikke har legemiddeleffekt, men som produsenten hevder er bra for påkjent fisk og vil kunne redusere tap ved noen sykdommer.

Vurdering av kost-nytte bør gjøres før bruk ut fra fiskens helsestatus og tapsrisiko. Det kan være stor variasjon i hvilke situasjoner der bruk av helsefôr kan være aktuelt, så eventuelle tidligere erfaringer fra egne anlegg kan være de mest sammenliknbare. Effekt og kost-nytte bør derfor evalueres etter bruk. (\*Tiltak)

#### 8 Medisinfôrbehandling mot bakterier og innvollsparasitter

Ved påviste infeksjoner av bakterier eller parasitter vurderes kost-nytte av behandling i samråd med anleggets fagperson på fiskehelse.

Hvis behandling mot bakterier vurderes som nødvendig, bør behandlingen starte raskt og detaljer knyttet til hurtig transport av medisinfôret avtales. Utfôringen av medisinfôret må tilpasses fiskens apetitt. Vanlig utfôring av medisinfôr er 0,5% av

biomassen pr. dag. Fordi medisinfôr kan ha redusert smakelighet og for å oppredtholde jevn medisinvirkning (konsentrasionen i fisken), bør medisinfôret utfôres tidlig på dagen. Dersom en del av fisken har stor appetitt kan det være riktig å gi litt vanlig fôr først for å delvis mette de mest aktive fiskene slik at medisinfôret blir jevnest mulig fordelt på alle fiskene i hver merd. Detaljene avtales i hvert enkelt tilfelle med anleggets fagperson på fiskehelse.

Bendelmakk bør normalt behandles i settefiskanlegget før smoltleveranse. Hvis det likevel oppdages bendelmakk i sjøfasen, vurderes kostnytte av behandling i samråd med fagperson på fiskehelse.

Bruk av medisinfôr er regulert i forskrifter. (\*Tiltak)

#### 9 Medisinfôrbehandling mot lus

Bruk av lusefôr må vurderes i forhold til effekt både i det enkelte anlegget og i regionen som anlegget tilhører. Den organiserte lusebekjempelsen utarbeider retningslinjer for å redusere feilbehandling, problemer med nedsatt følsomhet mot medisinen (resistens) samt miljøpåvirkning. Lusebekjempelse er regulert i luseforskriften.

Før bruk av Slice må resistensproblemer vurderes nøye. Ved bruk av andre lusefôr som hemmer lusas skallskifte er tidspunktet for behandlingen avgjørende for god effekt. Disse midlene dreper ikke voksen lus.

Selve utfôringen skjer på liknende måte som annet medisinfôr. (\*Tiltak)

#### 10 Avlusing med bad

Marginene ved badebehandling mot lus er ikke store fordi de aktive stoffene er ganske giftige også for fisken. Ved bruk av pyretroidbademidler henvises til beste praksis utarbeidet av produsentene. Ved bad med andre lusemidler henvises til den organiserte lusebekjempelsen for oppdatert og omforent praksis.

Hovedpunktene i beste praksis ved behandling i merd er:

- Presenninger og utstyr som har vært brukt på annen lokalitet som skal være smittemessig adskilt må vaskes og desinfiseres før bruk.
- · Ved grodde nøter, maneter, svekket og syk fisk bør situasjonen korrigeres før behandling.
- · Siøtemperaturen bør ikke være svært høv eller lav for å unngå at fisken reagerer unormalt.
- · Fisken sultes minst 1 døgn i forkant.
- · Tilstrekkelig utstvr må være tilgjengelig. Pålitelig utstyr for oksygenering og innblanding av lusemiddel er viktig. Behandlingsvolum må kunne beregnes ganske nøyaktig.
- Forvaltningen krever lukket system for badebehandling.
- · Det må taes hensyn til strømforhold. Strøm på langs av en merdrekke eller strømstille kan medføre overdose.
- · Værforholdene bør være gode ved badebehandling i merd fordi dette ofte er teknisk krevende å utføre.  $(*Tiltak)$

### 11 Sørvisbåter, fôrbåter mm.

Dette omfatter også eventuelle andre båter som går mellom flere anlegg/lokaliteter som skal være smittemessig adskilt, men brønnbåter er omtalt særskilt under punkt 2 og 6. De følgende retningslinjene gjelder spesielt fôrflåter eller andre deler av anlegget der båtene legger til:

Utstyr for vask- og desinfeksjon må være tilgjengelig og brukes hvis plassen der båt skal legge til eller har vært fortøyd er blitt synlig tilgriset av biologisk materiale. (\*Drift)

Båt/transportør varsles ved økt smitterisiko på anlegget. (\*Varsling)

På store flåter kan båter som kommer utenfra gis en egen fortøyningsplass (hygienesone) som er fysisk skilt fra den som brukes av driftsbåter (f.eks. på hver sin side av fôrflåta). (\*Utforming)

#### Beste praksis for båten

Utstyr for vask- og desinfeksjon er tilgjengelig og brukes rutinemessig. Dette er særlig viktig hvis skutesida eller annet blir synlig tilgriset av biologisk materiale fra oppdrettsanlegget. (\*Drift)

Anløp utelates hvis det er betydelig økt risiko på anlegget for smittestoff som gir alvorlig tapsbringende sykdom. (\*Tiltak)

### **Vurderinger** som ligger til grunn for beste praksis i matfiskproduksjon av laks

Denne delen utdyper beste praksis som er oppsummert punktvis i del 4.

### 1 Etablering på lokalitet og produksjonsplanlegging

Utformingen av lokaliteten og tilhørende utstyr skal legge til rette for å unngå uhell ved bl.a. sterk strøm, uvær, strømbrudd, håndtering og overlining av fisk. Slike uhell kan medføre store tap av fisk i tillegg til utstyrstap. En del av disse forholdene reguleres gjennom pålagte tekniske krav til anlegget.

Sykdomsrisikoen på en lokalitet vil i stor grad avhenge av sykdomssituasjonen i området og regionen, siden flere av de mest alvorlige sykdommene (lakselus, PD, ILA) kan spres med vannmassene. Spredning med oppdrettsutstyr og båter vil ha størst sannsynlighet ved kortere avstander og derfor delvis følge samme mønster. For å få til en mer effektiv sykdomsbekjempelse er det nødvendig med et lokalt eller regionalt samarbeid. Forvaltningen kan pålegge samkjøring av tiltak i et område i forbindelse med utbrudd og en alvorlig sykdomssituasjon, men et samarbeid med mål om å forebygge sykdomsproblemer må organiseres av oppdretterne selv. Samarbeid mellom flere selvstendige parter medfører en del utfordringer. Riktig organisering og et godt felles beslutningsgrunnlag er viktig for at samarbeidet skal kunne gi resultater.

Beste praksis for god fiskehelse forutsetter derfor at driften på hver lokalitet settes inn i en lokal og regional sammenheng. Det må klargiøres hva som er en hensiktsmessig størrelse og avgrensing av samarbeidsområdet. Avgrensingen bør i stor grad bygge på forståelse av sannsynligheten for smittepåvirkning, men også administrative hensyn kan spille inn. Det vil derfor være store variasjoner i hva som er riktig størrelse for slike områder. I prinsippet bør det fastsettes et slikt område for hver enkelt sykdom på grunnlag av sannsynligheten for smittepåvirkning. I praksis vil det være viktigst å fastsette to områder: Ett område for lusepåvirkning og ett område for viruspåvirkning. Grunnen til dette er at spredningsaystanden for flere virustyper er av samme størrelsesorden, mens spredning av lakselus skjer over mye større avstander. (Se 10.2 og 10.3)

Samarbeid om lakselusbekjempelse vil derfor ha et regionalt preg og kan suppleres med lokalt samarbeid for virusbekjempelse. Dette kommer i tillegg til eventuelle nasjonale kampanjer og hovedstrategier mot bestemte sykdomsproblemer.

Det faglige grunnlaget for å avgrense et smittepåvirkningsområde bør innholde:

- · Oversikt over dominerende vannstrømmer. Disse styres av bl.a. havbunnstopografiske forhold. Lokalkunnskap, kartlegging, modeller er viktige deler av en slik oversikt.
- · Oppdrettstilknyttet trafikk i området.
- Erfaringsdata for sannsynlighet for smittespredning.
- · Grunnkunnskap om ulike smittestoffs spredningsmåter og potensjale.
- · Fiskehelsefaglige vurderinger.

I del 10 er dette utdypet. I noen tilfelle vil en avgrensning av området nærmest gi seg selv pga geografien.

Et samarbeid som er frivillig må organiseres på grunnlag av ønsker fra oppdretterne i området, men det kan være mve å lære av andres erfaringer - se del 7. Det er avgjørende at alle oppdrettere i området er med. Når det i tillegg til de faglige grunnene for et smittepåvirkningsområde også er tatt med hensyn til slike administrative og praktiske forhold kan det etableres et samarbeid i et smittehygienisk område, altså et område der alle oppdrettere er enige om noen spilleregler for å begrense sykdom. Varsling av naboer, beredskapsplaner og faste transportruter for oppdrettstilknytta båter kan være en del av dette. Se del 7, 8 og 11.

Selv om det ikke etableres et lokalt samarbeid for å begrense virussmitte mm. kan det likevel være en fordel for driften på den enkelte lokalitet at det har vært gjort et arbeid med å vurdere og avgrense et smittepåvirkningsområde. Den økte bevisstheten om risiko og smittemåte kan bidra til forbyggende tiltak og et bedre beslutningsgrunnlag dersom det skjer utbrudd i området.

Driften av den enkelte lokalitet vil være mer robust mot tap som følge av smittsom sykdom dersom det ved utformingen av landbasen er etablert en hygienesluse for å ivareta smitteskillet.

![](_page_13_Figure_18.jpeg)

Figur 3: Smitteskille med hygienesluse på landbase. Grafikk: P. A. Sæther.

![](_page_14_Figure_0.jpeg)

Figur 4: Utforming av hygienesluse. Grafikk: P. A. Sæther

#### 2 Smoltleveranse og vaksinevalg

Se del 2 punkt 10 Dokumentasjon av helse ved levering.

#### Valg av vaksine

Det finnes vaksiner mot flere av smittestoffene som kan ramme laks, og vaksineringer et viktig forebyggende tiltak. De mest brukte vaksinene inneholder flere vaksinekomponenter slik at beskyttelse mot flere sykdommer oppnås i én operasion. Kostnadene ved vaksinering er i hovedtrekk kjent. Samlet kostnad i settefiskfasen der stikkvaksineringen utføres er i størrelsesorden 1 kr pr. smolt. (For kilder til kostnader og veksttap, se noter til tabell 3). Dette er et gjennomsnittstall, og kostnaden vil være betydelig høyere dersom fisken må stikkvaksineres gjentatte ganger for å få beskyttelse også mot andre sykdommer (f.eks. PD) enn det som inngår i "standard" 5-komponent vaksine.

I tillegg kommer en kostnad pga. noe veksttap i settefiskanlegget i perioden etter vaksinering, men dette overskygges av veksttapet i den mye lengre perioden i matfiskanlegget fram mot slakt. Veksttapet er funnet å være 0,5 kg på 6-kilos laks. Vaksinen kan også medføre synlig skade på fisken med pigmentflekker, arr og misdannelser som fører til nedklassing av slaktet. Slike skader kan skyldes feil ved vaksineprosedyren eller vaksinen. Kostnadene ved dette vil i gjennomsnitt være moderate siden det legges vekt på å unngå slike skader, men kan unntaksvis være høye.

Nytteverdien av vaksinen ligger i hovedsak i matfiskfasen, men noen av komponentene som inngår i en standard 5-komponent vaksine, samt vaksinen mot yersiniose, vil også kunne redusere tapene i settefiskfasen. Det varierer betydelig fra anlegg til anlegg hvor utsatt laksen er for slik smitte. (I prinsippet er det mulig å ha så god kontroll med smittestoff i et settefiskanlegg at vaksine ikke skulle være nødvendig for settefiskanlegget alene.)

I matfiskfasen er nytteverdien av vaksine stor, men varierer for de enkelte komponentene. Beskyttelseseffekten av hver komponent kan deles i tre kategorier:

1. Vaksinen løser sykdomsproblemet fullt ut og sykdommen vil ikke lenger merkes av oppdretter. Eks.: Komponenter mot vibriose. kaldtvannsvibriose, furunkulose. Disse

sykdommene har siden 1992 ikke gitt nevneverdige problemer for laksenæringen.

- 2. Vaksinekomponenten reduserer tapene, men sykdommen er fortsatt et problem for oppdrettsnæringen. Eks.: Moritella viscosainfeksjon ("vintersår") og IPN. Dette kan komme av at disse sykdommene også skyldes andre faktorer, eller at vaksinen har mangler.
- 3. Vaksiner som produsenten hevder at har effekt i forsøk, men dokumentasjon er manglfull på at vaksinen har tydelig beskyttelseseffekt under flertallet av praktiske oppdrettsforhold. Eks.: PD og ILA. Erfaringene varierer, noen er nedslående, andre positive.

Det foreligger hittil ikke nok grunnlag for å entydig fastslå at vaksiner i kategori 3 er lønnsomme fordi nytteverdien er usikker. Vaksiner i kategori 2 vil normalt være klart lønnsomme fordi de gir noen prosent økt overlevelse fram til slakt og marginalkostnadene er forholdsvis små (inngår i vaksine mot 5 sykdommer). Vaksiner i kategori 1 er samlet sett svært lønnsomme for matfiskanleggene fordi naturlige forekomster av smittestoff i havmiljøet ville blomstre opp dersom vaksineringen skulle opphøre. For Nord-Norge gjelder dette ikke minst kaldtvannsvibriose, som før gode vaksiner ble tatt i bruk årlig rammet mer enn én tredel av matfiskanleggene (Kilde: Fylkesveterinæren for Nord-Norge). Tapene ofte kom da ofte opp i flere titalls prosent før slakting. Bruk av slike vaksiner er en avgjørende forutsetning for kontroll med disse sykdommene og danner en bærebjelke i forebyggende fiskehelsetiltak. Fra 2008 er det innført påbud om vaksinering av laks mot furunkulose, vibriose og kaldtvannsvibriose (akvakulturdriftsforskriften § 63). Spesialforskrifter kan ved behov påby også andre vaksiner.

![](_page_14_Picture_214.jpeg)

![](_page_14_Picture_215.jpeg)

### **Noter til tabell 3:**

1) Denne skissen bruker ka slaktevekt som måleenhet og tar utgangspunkt i en gjennomsnittlig slaktevekt på 5 kg.

2) Fiskeridirektoratets løsnnsomhetsund. 2008.

3) Dokumentasjon på gjennomsnittverdier mangler, oppførte verdier er usikre antydninger.

4) Aunsmo m.fl. 2008. (De fant vekstreduksjon på 0,5 kg ved 6 kg slaktevekt.)

5) Tallet er et udokumentert skjønnsmessig anslag: Uten vaksinering antas det i snitt være et samlet mertap på over 25% (tilsvarer 1 kg slaktevekt) pga. de 5 sykdommene som flerkomponentvaksinen beskytter mot. Trolig er et 5% mertap pr. sykdom i gjennomsnitt et for lavt anslag dersom flertallet ikke hadde vaksinert. (Men ikke dersom bare ett enkelt anlegg unnlater vaksinering - slike enkeltanlegg kan dra nytte av bedret smittesituasjon.)

### 3 Fiskehelseundersøkelser og fiskehelsekontroll

Lusetellingsmetoden er fastsatt i luseforskriften

http://www.lovdata.no/cqi-wift/ldles?doc=/sf/sf/ti-20090818-1095-004.html#map004

Fiskehelsekontroll er pålagt i akvakulturdriftsforskriften (§§ 11, 12 og 44)

http://www.lovdata.no/cqi-wift/ldles?doc=/sf/sf/sf-20041222-1785.html

Daglig tilsyn er pålagt i §10.

Fiskehelsekontroller skal utføres av fagperson, er en del av kvalitetssikringen samt er viktig for risikovurderinger. Hyppig og/eller intensivert fiskehelsekontroll kan pålegges av myndighetene i forbindelse med bekjempelsesområder.

Undersøkelsesmetodikkene for sykdomspåvisning forbedres stadig og åpner nye muligheter for forståelse av smitteveger og bekjempelse. Hvilke undersøkelser som gir god nytte i forhold til kostnader vurderes i hvert enkelt tilfelle og i samråd med fagperson på fiskehelse.

### 4 Dødfisk og svimere

Det anbefales at fagperson på fiskehelse og driftsoperatørene blir enige om et passende klassifiseringssystem for dødfisk. På den måten kan det lages et godt bilde av tapsårsakene gjennom hele matfiskproduksjonen. En måte å gjøre dette er å beskrive årsaksprofiler og forløpende knytte dødfisktallene til en bestemt profil. Så lenge det ikke skier endringer i dødfiskbildet kan samme profil(kode) brukes og merarbeid ved registrering unnaås.

Se også del 11 om beredskap.

Svimere bør fjernes både av dyrvernmessige grunner og fordi de ved noen sykdommer kan spre smitte (se del 8). Fagperson på fiskehelse vurderer smittefaren i det enkelte tilfelle. Regler som gjelder fjerning av svimere finnes i akvakulturdriftsforskriftens §28:

http://www.lovdata.no/cgi-wift/ldles?doc=/sf/sf/sf-

### 20041222-1785.html&28

### 5 Notvasking og notskifte

Korrekt gjennomført notskifte og god teknisk stand på nøtene kan være avgjørende for å unngå alvorlige uhell med tap av fisk. Ved svikt der f.eks. en notpose mister fasong og volum kan det oppstå håndteringsskader (sår pga hudslitasje mot notlin mm.) og rømming. Hard håndtering (skader, stress) kan også i noen tilfelle utløse sykdomsutbrudd.

### 6 Brønnbåter på lokaliteten

Matfiskoppdrettere kan sikre seg bedre kontroll med at brønnbåter og servicebåter er ordentlig rengjort og desinfisert dersom oppdretterne har eget måleutstyr (ATP-målere) eller leier inn en slik tieneste.

Pumpeskader på fisken er en ikke uvanlig feil som det bør legges særlig vekt på å redusere til et minimum.

Se også disse rapportene:

http://www.fiskerifond.no/files/projects/attach/5431  $13.pdf$ 

http://vetinst.no/nor/content/download/6302/68063 /file/Rapportserie 10-

04 Utvikling av fremtidens bronnbatteknologi reg elverk som rammebetingelse.pdf

### 7 Helsefôr

Hver fôrprodusent har sin egen type helsefôr med særegne ingredienser. Vi må derfor forvente at helseeffekten vil variere både med produsent og sykdom. Det foreligger ingen bred og uavhengig feltundersøkelse som sammenlikner virkningen av helsefôr fra flere produsenter mot ulike sykdommer. Det er derfor ikke tilstrekkelig faglig grunnlag for å gi klare anbefalinger. På generelt grunnlag kan det antas at sykdommer som viser stor variasjon i overlevelse og alvorlighetsgrad av utbruddene ved marginale miljøforandringer (bl.a. PD) i størst grad kan la seg påvirke av helsefôr.

### 8 Medisinfôrbehandling mot bakterier og parasitter

Det bør normalt gjøres en kost-nytte vurdering ved vurdering av medisinfôrbehandling. Med en skjønnsmessig framskriving av dødeligheten som forutsetning er det ganske enkelt å sette opp den resterende delen av et slikt overslag.

Generelt bør vaksiner benyttes for å forebygge bakteriesykdommer slik at medisinfôrbehandling blir unødvendig (se punkt 2).

Oppdretter er ansvarlig for merking av lokalitet når det brukes medisinfôr og fisken inneholder medisin:

http://www.lovdata.no/cgi-wift/Idles?doc=/sf/sf/sf-20041222-1785.html&13

### 9 Medisinfôrbehandling mot lus

Viktige rammer for lusebekjempelse, bl.a. tiltaksgrenser og bruk av lusefôr er gitt i luseforskriften:

http://www.lovdata.no/cgi-wift/ldles?doc=/sf/sf/sf-20090818-1095.html

Lusetall, temperaturutvikling og erfaringer fra tidligere år sammenholdes for å finne riktig tidspunkt for bruk av lusefôr. Hovedtrekkene i dette kan inngå i den helhetlige planen for lusebekjempelse som er pålagt utarbeidet (luseforskriften §6). Mengden lusefôr beregenes normalt på grunnlag av biomasse ved behandlingsstart pluss forventet tilvekst i de neste 14 dager.

Behandlingen skal evalueres og eventuelle resistensproblemer skal meldes og følges opp med alternativ behandling (luseforskriftens §8 og 9).

Valg av lokalitet, samordnet bruk av soner, leppefisk, lukkede anlegg mm. kan ha stor betydning som forebyggende tiltak mot lus (if punkt 1 Etablering på lokalitet og produksjonsplanlegging). Disse tema og ulike avlusingsmetoder er omhandlet i lakselusveilederen:

http://www.vetinst.no/nor/content/download/4634/ 53030/file/Lakselusveilederen\_web\_231109.pdf

#### 10 Avlusing med bad

Luseforskriften er en viktig del av regelverket for avlusning med bademidler.

Det er avgjørende å ha kontroll på volum og jevn utblanding av middel. Dette prøves ut på forhånd uten fisk med det aktuelle utstyret og kan måles/beregnes ved å tilsette fargestoff etc.

**Pyretroidbad mot lus.** Produsentene av disse legemidlene har utarbeidet beste praksis og anbefalinger for badebehandlingen. Beskrivelsene er tilgjengelige på nett og oppdateres, hent beste praksis fra:

http://62.92.212.28/novartis/kunnskapsbank/ (som ligger under http://www.agua.novartis.com/) http://www.pharmag.no/news/index videos.html

Se også:

http://www.vetinst.no/nor/content/download/6303/ 68067/file/Rapportserie 10 17 Evaluering av met oder\_for\_badebehandling\_mot\_lakselus\_i\_stormerd. pdf

#### Andre bademidler mot lus og kombinasjons-

behandlinger. Bruken av disse metodene er i endring og er nær knyttet til den dagsaktuelle strategien mot resistent lakselus for hvert enkelt område. For gjeldende beste praksis henvises til koordinatorer i den organiserte lusebekjempelsen.

Se også terapiveileder:

http://www.lusedata.no/Dokumenter/TERAPIVEILED ER%20LAKSELUS.pdf

### 11 Sørvisbåter, fôrbåter mm.

Dette omfatter alle båter som går mellom flere anlegg/lokaliteter som skal være smittemessig adskilt, men brønnbåter er omtalt særskilt under punkt 6.

Teoretisk kan båter som er innom flere anlegg bringe med seg smittestoff på tre måter:

- · Smittestoff som hefter til skroget i og over vannlinja ved at det inngår i biologisk materiale som griser til disse delene av båten, inkludert dekk og utstvr ombord.
- · Smittestoff som heftes til og frigjøres fra skroget under vannlinja.
- · Smittestoff som taes inn i og senere pumpes ut av ballasttankene.

Mer om dette i 10.4.

![](_page_16_Picture_22.jpeg)

Illustrasjon 5: Lakseoppdrett i Troms. Foto: Chr. Koren.

## **Fiskehelse i** landsdelsperspektiv - Finnes det særtrekk ved fiskehelsesituasjonen i Nord-Norge?

### 6.1 Bakgrunn

Hvis det finnes varige fysiske forskjeller mellom Nord-Norge og kyststrøk lenger sør som påvirker sykdomsforekomst i fiskeoppdrett, kan Nord-Norge trenge egne eller spesialtilpassede strategier for å oppnå best mulig fiskehelse. Denne delen av rapporten tar for seg noen slike grunnleggende forutsetninger for oppdrett i Nord-Norge.

Dette spørsmålet har ikke bare betydning for vår forståelse av fiskehelsesituasjonen i Nord-Norge og oppdretters valg, også forvaltningen bør ta inn over seg slike forhold. Generelt er forvaltningen opptatt av likebehandling, men likebehandling forutsetter egentlig en stor likhet i forutsetningene. Hvis det kan påvises vesentlige ulikheter bør det få betydning for forvaltningspraksis.

### 6.2 Lyset

Sollyset har en mye større årstidsvariasjon i Nord-Norge enn lenger sør, se figur 5. Solinnstrålingen er grunnlaget for årstidsvariasjonen i sjøtemperatur, men det er ca 2-3 måneders tidsforsinkelse (jf figur  $6$ ).

![](_page_17_Figure_7.jpeg)

Figur 5: Daglengde (egentlig timer med sol over horisonten pr. døgn) på ulike breddegrader.

Noen biologiske prosesser er hovedsaklig lysstyrt, mens andre stort sett er temperaturstyrt. Derfor kan vanntemperaturens etterslep i forhold til lysmengden ha stor praktisk betydning. Eksempelvis er våroppblomstringen av plankton i havet lysstyrt og påvirker alle øvrige organismer i de øvre vannlag. Oppdrettslaksens veksthastighet avhenger mye av temperaturen og høstperioden er derfor svært viktig i Nord-Norge. Bruk av kunstig lys kan forsterke dette. Se også del 8.6 om lakselus.

### 6.3 Temperaturen 6.3.1 Ferskvanntemperatur

Årstidsvariasjonen i ferskvannstemperaturen er mer ayhengig ay yannkilde enn ay landsdel, men sommertemperaturene kommer aldri særlig høyt i Troms og Finnmark.

### 6.3.2 Sjøtemperatur

Vanntemperaturen varierer noe fra år til år og kan være generelt økende som følge av klimaendringer. Selv om kyststrømmen hele tiden fører varmere vann nordover langs kysten er det en betydelig temperaturgradient fra Vestlandet til Finnmark. Den maksimale gjennomsnittlige månedsmiddeltemperatur for oppdrettslokaliteter inntreffer i august og er ca 1 grader lavere for hvert fylke nord for Sogn - se figur 6. Nord-Norge har markert lavere sommer- og vintertemperaturer enn strekningen Vestlandet-Trøndelag. Dette er særlig tydelig for Troms og Finnmark.

![](_page_17_Figure_15.jpeg)

Figur 6: Månedsmiddeltemperatur på 3m for oppdrettslokaliteter (forenklet etter lusedata 2008 og 2009).

Fylkesvis temperaturvariasjon er tidligere satt opp av KPMG. Den viser mindre utslag, sannsynligvis pga andre målestasjoner lenger ute på kysten samt noe mindre effekt av varmere klima pga eldre tidsserier. Disse data (figur 7) kan derfor ha ført til en undervurdering av forskiellene.

![](_page_17_Figure_18.jpeg)

Figur 7: Fylkesvis temperaturvariasjon (KPMG 2003).

Temperaturen på oppdrettslokaliteter (figur 6) påvirkes av lokale kystnære forhold, men kyststrømmen og innstrømming av atlanterhavsvann er viktige i det store bildet (figur 8).

![](_page_18_Picture_1.jpeg)

Figur 8: Overflatetemperatur 2010. Kilde: met.no

Innen Nord-Norge danner Lofoten og Vesterålen et hinder som bidrar til stor omrøring av vannmassene. Det dannes derfor et tydelig temperaturskille mellom Vestfjorden og kysten av Troms sommerstid, med Vesterålen og sørlige del av Troms som en overgangssone (figur 8 og 9).

![](_page_18_Figure_4.jpeg)

Figur 9: Beregnet overflatetemperatur utenfor Nord-Norge i august (Brørs og Slagstad 2004).

### 6.3.3 Sykdom og temperatur

Hastigheten til kjemiske reaksjoner vil generelt øke med økende temperatur. Dette gjelder også for biokjemi og livsprosesser. Vekselvarme dyr som fisk vil i stor grad påvirkes av vanntemperaturen og sammenhengen mellom temperatur og utfôring/vekst er jo grunnleggende kunnskap for enhver fiskeoppdretter. Også veksthastigheten til parasitter som lakselus og delingshastigheten til bakterier er nøye avhengig av temperatur. Når det gjelder virus så produseres de av vertsorganismens celler og vil derfor delvis dannes i takt med organismens (fiskens) veksthastighet og de andre andre livsprosessene. Ved sykdom aktiveres immunforsvaret og prosessene og effektiviteten til dette er også temperaturavhengig. Det vil derfor ofte være et slags kappløp mellom temperaturavhengige angrep fra smittestoff og temperaturavhengige forsvarsreaksioner. Ved de fleste alvorlige sykdommer er vanntemperaturen viktig både for utbredelsen av smittestoffet og hvordan

sykdomsutbruddene varierer i intensitet. Nord-Norge skiller seg såpass mye ut fra Vestlandet når det gjelder vanntemperatur at det har ganske stor betydning for noen av sykdomsproblemene. Både på grunn av dette og andre forhold er det derfor gjerne ikke optimalt å bekjempe sykdommer på identisk måte i Nord-Norge som f.eks. på Vestlandet. Se del 8.

### 6.4 Grunnforutsetninger for å redusere smittespredning langs kysten

### 6.4.1 Tetthet mellom lokaliteter

Generelt er lokalitetstettheten i Nord-Norge omtrent halvparten av tettheten i Trøndelag (tabell 4). Helgeland, Lofoten og Vesterålen, samt sørlige del av Troms har de høyeste tetthetene i Nord-Norge.

Tabell 4: Tetthet av lakselokaliteter nord for Hustadvika (lokaliteter som var rapporterende for laks og ørret i 2010). Omtrentlige tall!

![](_page_18_Picture_211.jpeg)

### 6.4.2 Kyststrøm og smittebarrierer

Kyststrømmen går nordøstover langs hele Nord-Norge og gjennomsnittshastigheten varierer typisk fra 15 cm/s til 40 cm/s. Strømmen går i overflaten og kan strekke seg ned til dyp på 50-100 m. Kyststrømmen kan bidra til at smitte spres nordover. Vannmassene i havet er sammenhengende, men topografien i og under havnivå påvirker vannstrøm og mengde slik at det noen steder er redusert mulighet for transport av smitte. Utenfor Troms fører bl.a. Malangsgrunnen og Tromsøflaket til store virvler og til at kyststrømmen blir diffus (se vannstand.no). Trange sund gir liten effektiv vanngjennomstrømning (vannet går fram og tilbake med tidevannet) og en stor omrøringseffekt som medfører fortynning av overflatevannet. Sterk strøm vil også finnes utenfor framstikkende landtunger. Hyis vi tar utgangspunkt i disse forholdene kan vi peke ut en del naturlige smittebarrierer i Nord-Norge (figur 10). (Det er ingen tilfeldighet at barrierene i flere tilfeller sammenfaller med gamle administrative grenser. Disse grensene oppsto i en tid ta kommunikasjon med småbåt var avgjørende.)

Selv om barrierene er ufullstendige, kan de i gitte situasjoner fungere effektivt for å hindre spredning av virus med vannmassene. Men dette forutsetter at det ikke akkurat i barriereområdet er oppdretts-

aktivitet som fungerer som brohode for smitten. Lakseluslarver har svært mye lenger overlevelsestid i vannmassene enn virus og kan spres over meget lange avstander. De naturlige barrierene kan likevel også bidra til å redusere mengden lakselus som passerer. Det er verdt å merke seg at alle de store barrierene ligger nord for Vestfjorden. Helgelandskysten ligger helt åpen for smitte sørfra.

Langs kysten er det enkelte områder som er uten oppdrettslokaliteter pga værharde forhold eller historiske årsaker. Slike oppdrettsfrie områder vil kunne fungere som branngater mot virusspredning. (Bl.a. i Nordland er et par slike områder inntegnet med grå stiplet linje i figur 10).

![](_page_19_Figure_2.jpeg)

Figur 10: Naturlige smittebarrierer i Nord-Norge.

![](_page_19_Picture_4.jpeg)

Illustrasjon 6: Lakseoppdrett i Troms. Foto: Chr. Koren.

# **Erfaringer fra regionvis** sykdomsbekjempelse

- en oppsummering av noen viktige regionvise samarbeid i Nord-Norge og Sør-Trøndelag/Nordmøre

### 7.1 PD-erfaringer fra Sør-Trøndelag og Møre nord for Hustadvika

### 7.1.1 Arbeidsgruppe og handlingsplan

Aksjonen "Stans spredning av PD i Midt-Norge" ble startet sommeren 2006 på privat initiativ fra oppdrettsselskaper og fiskehelsepersonell i Trøndelag og Nordmøre. Aksjonen ble etablert som en følge av at de første tilfellene av PD dukket opp i Møre og Romsdal fylke.

Det ble etablert en arbeidsgruppe som besto av ledere for ulike oppdrettsselskap, fiskehelsepersonell og representant fra brønnbåteiernes forening. Mattilsynet var hele tiden med som observatør. Arbeidsgruppen utarbeidet en handlingsplan for å forebygge videre spredning av PD. Hovedpunktene i handlingsplanen var:

- · Tett samarbeid mellom aktører i en region. PD rammer ikke bare enkeltlokaliteter eller enkeltaktører, det rammer hele regioner for mange år fremover i tid.
- · Ingen kontakt med PD-sonen som medfører smitterisiko. (Utstyr som f.eks brukte nøter, merder etc. skal ikke transporteres over grensen. Ved eventuelle unntak skal rengiøring og desinfeksjon inspiseres og attesteres.)
- · Ingen transport av slaktefisk fra PD-sonen. (Bare PD-negativ fisk fra PD-fritt område til ordinær slakting.)
- · Kontroll med settefisk kun lokal settefisk eller biltransport hvis settefisken kommer fra PDsonen.
- · Flytting av fisk i siø er høyrisikoaktivitet og begrenses/unngås. (Eventuelt kun korte avstander og etter driftsplan, PD-testing før flytting.)
- · Krav til og kontroll med brønnbåtene:
	- Det er oppdragsgiver som skal stille krav til rengjøring og desinfeksjon av brønnbåter samt til hvordan båtene brukes.
	- Båter som opererer i PD-sonen skal ikke benyttes. Hvis slik båt er eneste alternativ skal den kun benyttes til slaktefiskkjøring. Strenge krav til rengjøring inkl. slippsetting og desinfeksjon.
	- Smolttransport, sortering, flytting og avlusning medfører stor fare for at nye fiskegrupper kan smittes hvis smitte følger med brønnbåten. Veksling mellom slaktekjøring og slike oppdrag unngås. Returlast ved smoltkjøring unngås -

egne båter til smoltkjøring.

- Brønnbåtrederiet må være en samarbeidspartner og ikke en syndebukk. Brønnbåtene varsles om påvist smitte og sykdom.
- Pris må ikke være overordnet ved kjøp av brønnbåttjenester, derimot biologisk sikkerhet.
- Det må defineres sikre seilingsruter for brønnbåter som passerer langs leia. (Ved risikotransport: Nøye beskrevet transportrute, mest mulig utaskjærs, lukkete ventiler ved passering av anlegg nærmere enn 10 km.)
- · Krav til og kontroll med sørvisbåter (eksterne og interne, dykkertjenester, notvask etc.)
- · Krav til og kontroll med fôrbåter og andre båter som besøker flere anlegg.
- · Kompetanseheving i alle ledd av næringen.
- Kartlegging av smitte etter fastlagt plan basert på risikovurdering. Kun kvalitetssikrede laboratorier godkjent av Mattilsynet. Full åpenhet om resultater.
- · Rask diagnostikk ved klinisk sykdom.
- Strukturering av næringen (med soner for selskaper eller for generasjoner) som et langsiktig forebyggende virkemiddel.

Arbeidsgruppen kom med sterke oppfordringer overfor Mattilsynet og Fiskeri- og kystdepartementet om en offensiv bekjempelse av PD-tilfellene i Romsdal og på Sunnmøre. Gruppen mente at regelverket hjemlet bekjempelsestiltak når en såpass alvorlig infeksjonssykdom dukker opp i et nytt område.

### 7.1.2 Erfaringer, krav og prøvetaking

Det tok ikke lang tid før arbeidsgruppen innså at Iøpet var kjørt i forhold til å slå tilbake PD i Romsdal og på Sunnmøre. Smittet og syk fisk ble ikke sanert, og derved ble smitten oppformert og spredd. Spredningen skjedde passivt med vannmassene og aktivt (med arbeidsbåter som vektor) av aktører uten tilfredsstillende smittehygieniske rutiner. Etter kort tid var smitten spredt til lokaliteter i nesten hele Sunnmøre og Romsdal. Arbeidsgruppens fokus ble da å bevare Hustadvika som en barriere mot spredning videre nordover.

Mattilsynet båndla lokaliteter med påvist PD våren 2007, mer enn et halvt år etter første diagnose. Det ble stilt krav om godkjenning av transport og slakting av smittet fisk og det ble stilt krav til brønnbåter som hadde transportert smittet fisk. Det ble også gitt pålegg om regional brakklegging etter utslakting.

Erfaringene fra Sunnmøre og Romsdal bekreftet erfaringer fra resten av Vestlandet: Når PD får anledning til å etablere seg i et område er det tilsynelatende umulig å slå smitte og sykdom tilbake. Det bekjempelsestiltaket som fungerer er sanering av smittet fisk umiddelbart. I tillegg er ekstrem fokus på smittehygiene viktig for å hindre innføring av mer PD-virus.

I soneforskriften (utarbeidet av Mattilsynet og i kraft fra desember 2007) ble deler tiltakene i handlingsplanen "Stans spredning av PD" tatt inn. Ingen fisk sørfra ble transportert forbi Hustadvika for slakting. og ingen smolt ble transportert over Hustadvika med brønnbåt for utsett på Nordmøre eller i Trøndelag. Mindre mengder smolt fra Romsdal ble transportert med bil til Nordmøre for utsett, etter at prøver tatt av smolten var var negative for PD-virus. Det ble stilt strenge krav til brønnbåter, sørvisbåter og andre som besøkte flere anlegg. Det bør være egne båter som opererer i PD-sonen og egne båter som opererer utenfor PD-sonen.

Oppdrettsnæringen på Nordmøre og i Trøndelagsfylkene ønsket å kartlegge forekomsten av PD-virus for å kunne dokumentere fravær eller avdekke introdusert smitte snarest mulig. Det var derfor enighet blant alle aktører om at samtlige utsett av laks skulle testes ved Real Time PCR minst en gang i løpet av sjøvannsperioden:

- · minst 60 fisk pr lokalitet (påviser smitte med 95 % sikkerhet hvis minimum 5% av populasjonen er smittet)
- · fra og med generasjon 2008-vår
- analyseres for PD-virus og ILA-virus
- · kvalitetssikret, godkjent laboratorium
- · åpenhet til prosjektledelsen og Mattilsynet om alle resultater
- avklaring med Mattilsynet vedr. håndtering av påviste ILA-virus type HPR0

### 7.1.3 PD-utbrudd

Til tross for disse tiltakene ble det påvist PD-utbrudd i området (tabell 5), men i samsvar med tiltaksplanen ble disse sanert så fort som mulig.

Tabell 5: Antall PD-utbrudd pr produksjonsrunder med laks i sjø for området Møre nord for Hustadvika og Sør-Trøndelag.

![](_page_21_Picture_218.jpeg)

(Tallene i grå ruter er beregnet og ikke eksakte.)

For primærutbrudd var spredningsfaktoren 1,5. Saneringstiltakene viste seg å være så effektive at spredningsfaktoren for sekundærutbrudd har vært 0. Kostnadene ved saneringene antas å ha vært i størrelsesorden 50 mill kr pr utbrudd (inkluderer både direkte tap og kostnader til sanering, samt indirekte tap pga redusert slaktevolum). Selv om kostnader på 250 mill kr er betydelige, er nytten utvilsomt magedobbel. Hvis det ikke hadde lyktes å stanse PD yed Hustadvika, ville det vært stor fare for at at PD hadde fått fotfeste videre nordover. kanskie helt til Bodø. Økte årlige tap i milliardklassen ville da ikke vært til å unngå. En slik spredning ville også ha undergravd mulighetene for kunne å redusere PD-problemene på nasjonalt nivå.

Årsakene til at smitten spredte innen området har

ikke blitt fastslått, men både geografisk nærhet (passiv spredning vann) og oppdrettsaktivitet (lokaliteter med samme eier) kan ha medvirket.

### 7.2 PD-erfaringer fra Altafjordområdet og Nord-Norge forøvrig

#### 7.2.1 Historikk og erfaringer

I perioden 2003 til 2008 ble det påvist PD på 15 lokaliteter (produksjonsrunder) i Nord-Norge (figur 11 og tabell 6). De første tilfellene av PD både Nordland, Troms og Finnmark skyldtes sannsynligvis smitte med smolt fra Vestlandet (mest trolig Sogn) i 2003. Det sammenfaller med tidspunktet da PDepidemien i Hordaland og Sogn forverret seg markert (figur 23). Påvisningsmetodene som ble brukt rutinemessig var på det tidspunkt ikke gode, og det er derfor litt uklart med hvilke smoltlaster smitten kom. Det var heller ikke før 2008 en klar hjemmel for strenge offentlige bekjempelsestiltak. Lokaliteter med PD-utbrudd ble derfor før 2008 stort sett ført fram til normalt slaktetidspunkt, og området rundt lokaliteten ble deretter brakklagt. Fisk på en del lokaliteter kunne derfor være smittefarlige i månedsvis. De fleste tilfeller der dette skjedde var i Altafjordområdet (se figur 11).

![](_page_21_Figure_19.jpeg)

Figur 11: Alle 15 produksjonsrunder med PDutbrudd i Nord-Norge - oppstilt i forhold til produksjonssyklus. Produksjon etter at utbrudd eller smitte ble oppdaget er markert med rødt. Utbruddene i Finnmark er plassert over den stiplete linja.

![](_page_21_Figure_21.jpeg)

Figur 12: Alle produksjonsrunder med PD-utbrudd i Nord-Norge - oppstilt i forhold til årstid for utbrudd eller påvisning.

Det var bare i Altafjordområdet at smitten spredte seg. Det er mulig og sannsynlig at det kan ha kommet smoltlaster med PD mer enn ett år til dette området (anslagsvis 3 ganger ?). Den resterende delen av utbruddene i Vest-Finnmark (ca 7) må skyldes smitte mellom lokaliteter innen området (se tabell 7).

Tabell 6: Alle kjente PD-utbrudd i Nord-Norge pr. produksjonsrunder med laks i sjø.

| <b>PD</b><br>2003-2009 | Utbr.<br>totalt | Utbr.<br>pr år | Prod.<br>runder | Sannsyn-<br>lighet |
|------------------------|-----------------|----------------|-----------------|--------------------|
| Hele N-N.              | 15              | 2,14           | 136             | 0,016              |
| Alta, Loppa            | 10              | 1.43           | 10              | 0,14               |

Dødeligheten ved PD-utbruddene varierte. De verste tilfellene pågikk lenge og hadde en samlet PDdødelighet på over 50% med en tydelig topp i høsthalvåret. Det er en klar tendens til at utbruddene i Nord-Norge har startet om sommeren ved høye temperaturer (figur 12). Dette samsvarer med erfaringene fra Vestlandet (figur 25). Utbruddene på Helgeland i 2008 startet i slutten av juni og var kraftige. På enkelte lokaliteter i Finnmark derimot, der PD først ble påvist i forbindelse med normal utslakting senhøstes eller vinter, var det en langvarig moderat forhøvet dødelighet og fisken viste tegn forenlige med andre sykdommer enn PD.

Tabell 7: Primærutbrudd av PD i Nord-Norge pr produksjonsrunder med laks i sjø ("lokaliteter") og sannsynlighet for utbrudd med og uten smolt fra Vestlandet. Antall primærutbrudd i Finnmark er  $ansl$ att.

![](_page_22_Picture_233.jpeg)

\*) Usikkert anslag, data mangler.

Hvordan smitten kunne fortsette å spre seg mellom lokaliteter i Vest-Finnmark i flere år kan ikke fastslås med sikkerhet. Lave temperaturer i Finnmark kan ha gitt svake eller umerkelige PD-utbrudd og dermed uoppdaget smitte i noen produksjonsrunder. Utilstrekkelige påvisningsmetoder kan ha bidratt til dette. (Det er nå vist at tilsynelatende frisk laks i PD-området på Vestlandet kan være smittefarlig, Jansen M D m.fl. 2010.) PD-smitten spredte seg i Vest-Finnmark fra vest mot øst, altså i retning med med hovedstrømmen. Smitte med vannmassene kan derfor ha betydd noe også i det store bildet, ikke bare lokalt i mindre fjorder med flere lokaliteter. Videre kan tiltak for å opprettholde smitteskiller ha vært mangelfulle, spesielt der smitten ikke var kjent. Det er viktig å merke seg at det lyktes å stoppe videre smittespredning når det ble innført en samlet pakke av smittehygieniske tiltak mm. i 2008.

Tilfellene på Helgeland i 2008 kom overraskende fordi det ikke var hentet smolt fra Vestlandet. Smitteveien har ikke blitt fastslått. Generelt kan smitte med brønnbåter antas å være en mulig årsak til slik langdistansesmitte dersom båtens hygienetiltak svikter (jf anbefalte begrensinger på brønnbåtbruk, 7.1.1). Forøvrig har det i Nord-Norge vært en klar sammenheng mellom PD-smitte og smolt fra Vestlandet (tabell 7).

Utbruddet i Troms 2009 startet midtsommers, få måneder etter utsett. (I likhet med det første PDutbruddet i Troms i 2003.) Fisken fra Vestlandet var utvalgsundersøkt med PCR i settefiskanlegget og funnet negativ for PD. Dette tyder på at smitten skjedde under brønnbåttransporten. Destruksjon ble pålagt av Mattilsynet. Ingen andre produskjonsrunder i Nord-Norge med PD-utbrudd har blitt sanert så kort tid etter utsett (6 måneder).

### 7.2.2 Samordnete tiltak i Vest-Finnmark

Alle oppdretterne i Vest-Finnmark ble i 2008 enige om å prøve å bli kvitt PD. De tiltakene som ble satt i verk er oppsummert under:

- · Det ble dannet en samarbeidsgruppe med alle oppdrettsselskapene i regionen som deltakere. Forpliktende avtale og møter 2 ganger årlig for å revidere bekjempelsesplanen og diskutere nye problemstillinger. (At det bare var 3-4 selskap i regionen gjorde slikt samarbeid enklere.)
- · Hele kysten og fjordstrøkene fra og med Loppa til og med Nordkapp kommune ble omfattet - et stort geografisk område.
- Omfattende program for PD-screening. All rogn og smolt skulle testes før den ble tatt inn i området. Deretter ble fisken testet 1 til 6 måneder etter utsett. Også eventuell ekstern slaktefisk skulle testes. (Testing av smolt ikke lenger et krav fra og med 2010.)
- All import av smolt sør for Hustadvika skulle begrenses og helst unngås. Utsett av kun lokal fisk var umulig pga smoltsituasjonen i Finnmark.
- · Færrest mulig smoltleverandører til det enkelte fjordsystem.
- · Flytting av fisk burde ikke forekomme.
- · Forslag til driftsplan ble diskutert i gruppen før den ble sendt inn til godkjenning. Dette for om mulig å samordne utsettene. (Fullt samordnete utsett viste seg å være vanskelig fordi oppdretterne hadde ulike driftssystemer.)
- · Krav om vask og desinfeksjon av utstyr før eventuell gjenbruk på andre lokaliteter.
- · Felles kjøreregler og seilingsruter for båter. Forbud mot inntak og utslipp av ballastvann nærmere enn 5 km fra lokalitet i drift/båndlagt lokalitet.
- Kart med opplysninger om alle lokaliteter i drift og fargekoding av lokalitetene som viste sykdomsstatus.

· Informasionsplikt ved mistanke om eller utbrudd av alvorlig smittsom sykdom.

Oppdretterne klarte på litt forskjellige måter å delvis samordne sine utsett i adskilte områder/fjorder slik at det ble bedre smitteskiller mellom årganger og fisk tilhørende ulike eiere. Så langt viser erfaringene at målet om å bli kvitt PD er nådd fullt ut.

### 7.2.3 Sanering på Helgeland 2008

Det sto mye laks (ett år i sjø) på de to smittede lokalitetene. Det ble lagt stor vekt på å lykkes med å hindre videre spredning av PD på Helgeland. Hovedtrekkene i saneringstiltakene var:

- · Alle merder på smittede lokaliteter ble undersøkt med DCP
- · Merder med sykdom og ikke slakteklar fisk ble destruert raskt
- · Slaktemoden fisk uten påvist PD ble slaktet etter en spesiell prosedvre:
	- egen brønnbåt til jobben og lukket transport
	- egen seilingsled
	- avsperret slakteri
	- kort utslaktingsperiode
	- dobbel desinfeksjon av slakteriet
- · Lang brakklegging av lokalitetene med påvist PD
- · Samarbeid med Mattilsynet og andre oppdrettere i regionen
- · Hyppig prøvetaking av fisk på de nærmeste lokalitetene
- · Andre lokaliteter i regionen ble undersøkt for PD for å få kartlagt situasjonen
- · Restriksjoner på transport av fisk i det berørte området

### 7.3 ILA-erfaringer fra Sør-Troms

### 7.3.1 Området

Fjordarmene og sundene nord og øst for Vågsfjordbassenget er attraktive oppdrettsområder med en rekke lokaliteter som har vært brukt av flere små og to større selskap. I årene 2006-2009 ble det igangsatt 29 produksjonsrunder med matfisk i dette området. 20 av disse fikk utbrudd av ILA (70%). ILA-virus fra alle utbruddene ble undersøkt av Veterinærinstituttet og viste samme virusstamme (Lyngstad m.fl. 2010), et tegn på smitte mellom lokalitetene. I det følgende oppsummeres hendelsesforløp og faktorer som hadde betydning for at en slik epidemi (forøket forekomst) kunne utvikle sea.

Utnyttelsen av området (total biomasse) økte gradvis over år som følge av innflytting av konsesjoner og den generelle hevingen av biomassetaket pr konsesion. En av oppdretterne i området hadde noen år tilbake hatt gjentatte problemer med ILA, men flertallet hadde drevet i mange år uten å bli utfordret av sykdommer som medfører sanering. Erfaring, driftsrutiner og driftsstruktur hos disse selskapene hadde derfor vesentlige mangler i forhold til å kunne begrense smittespredning på en effektivt måte. Det var en del aktiviteter der driftsbåter gikk mellom flere

lokaliteter og transporter av smolt og slaktefisk gikk "på kryss og tvers". Slike forhold reduserte betydningen av at det var noen gater på rundt 5 km mellom lokalitetene som var i bruk. Under andre forutsetninger kunne disse ha fungert som smitteskiller (branngater).

![](_page_23_Figure_22.jpeg)

Figur 13: Området i Sør-Troms med ILA-epidemi (gult eller rødt). Grafikk: Veterinærinstituttet.

### 7.3.2 ILA-epidemien

Starten på epidemien kom innerst i fjordsystmet. Selskapene her var svært sårbare for ILA fordi det i driften var tett tilknytning mellom settefisk, matfisk og slakterivirksomhet. Driftsmessig var de også "innelåst" - både pga de geografiske forholdene, økonomiske forhold og treghet når det gjelder å få tilgang på alternative lokaliteter. 2 utbrudd av ILA ble påvist omtrent samtidig i 2007. Siden ILA da allerede var "godt etablert" kan vi ikke med sikkerhet utelukke at ILA oppstod allerede i den foregående produksjonsrunden.

![](_page_23_Figure_26.jpeg)

Figur 14: Kronologi over de 29 produksionsrundene med laks (matfisk) oppstartet 2006-2009 i området med ILA-epidemi i Sør-Troms. Mistanke om eller påvist ILA på lokaliteten vist med rødlig farge. Røde tidsmerker angir rømmingene av ILA-smittet laks.

Smitte ut fra de første lokalitetene kan mest sannsvnlig knyttes til båttrafikk med høy smittefare (brønnbåter/driftsbåter). Senere skiedde det 2 rømminger av smittet laks. Først rømte 60000 laks på 1,6 kg i november 2007 fra sørøstre del av området. Ut fra det som er kjent om adferd til rømt oppdrettslaks (Skilbrei 2009) må vi anta at denne fisken spredte seg utover i fjordsystemet den første tiden og at en del senere trakk ut i havet. At smittet fisk under dette spredningsforløpet oppsøkte andre lakselokaliteter i området og utgjorde en smittefare må påregnes. I juni 2008 rømte så noen tusen slakteklare ILA-syke laks på vel 5 kg fra nordvestre del av området. Den påfølgende måneden ble ILAsyk laks funnet i vassdrag både innerst (øst) og helt sørøst i området. Størrelsen på disse (3 fisk på 5-6 kg. Kilde: G. Bornø, Veterinærinstituttet) viste at de måtte komme fra rømmingen i juni. Det er all grunn til å tro at også mange av lokalitetene med oppdrettslaks i store deler av området også ble oppsøkt av denne ILA-syke laksen, som må ha utgjort en betydelig smittefare.

Den første rømmingen hadde sammenheng med dårlig teknisk stand på merdene og redusert fokus på daglig ettersyn og vedlikehold som følge av utfordringer med å takle ILA-utbruddet. Den andre rømmingen skyldtes notskade ved manøvrering av en brønnbåt som skulle hente ILA-syk laks fra en merd under utslakting. Begge hendelsene viser at bruk av eldre ikke-optimalt utstyr og en presset drift/hastverk medfører økt risiko for alvorlige uhell. Det er viktig å sette inn nok ekstra ressurser i en vanskelig situasjon for å unngå ytterligere forverring.

![](_page_24_Figure_2.jpeg)

Figur 15: Utbruddsmåned for 20 ILA-tilfeller i epidemiområdet i Sør-Troms (blå) og 40 tilfeller i Nord-Norge forøvrig (orange). De to dataseriene er ikke direkte sammenliknbare: Blå serie viser fiskehelsetjenestenes mistanke. Orange serie viser forvaltningens offisielle datoer fratrukket 2 uker som korreksion for etterslep.

Ved ILA vil ofte merder som smittes ikke få utbrudd før etter flere måneder. Smitte i løpet av høst og vinter kan derfor gi utbrudd om våren (figur 14 og 15). Alle de påviste nye utbruddene i 2008 kom i april-mai-juni (med unntak av ett om vinteren). De kan derfor enten ha sammenheng med den første

rømmingen eller smitte spredt med vannmasser eller oppdrettsutstyr. Den andre rømmingen kan pga tidsfaktoren ikke ha vært årsaken til utbruddene i 2008 (figur 14), men kan tenkes å ha smittet fisk som ble satt ut i 2008 og fikk utbrudd i 2009.

I 2009 ble det satt ut laks vaksinert mot ILA. Det er vanskelig å spore noen effekt av vaksinen i senere hendelser. Utbruddene av ILA var i 2010 begrenset til indre og østlige deler av området. Ut fra dette mønsteret kan det spekuleres i om slaktetransporter kan ha hatt betydning for smitten (de indre områdene har lakseslakterier). Det er også mulig å spekulere i om smitten kan ha overlevd så lenge i rømt fisk, andre ukjente reservoar eller ved svikt i sanerings-/hygienetiltak.

Det er påfallende hvor "synkroniserte" utbruddene var i 2008 og 2009. Men siden ILA-smitten kan ligge skjult i måneder vet vi ikke om fisken på de forskjellige lokalitetene også ble smittet omtrent samtidig.

### 7.3.3 Størrelsen på tapene

Dødeligheten som følge av ILA varierte mye mellom lokalitetene. For 15 produksjoner i 2006-2008 var gjennomsnittet 10%. Størst dødelighet (over 40%) ble rapportert fra en lokalitet der det sto regnbueørret sammen med laksen (se 8.2.3). De økonomiske tapene er vanskeligere å anslå presist. For alle 20 produksjoner med utbrudd kan det antydes et gjennomsnitt på vel 6 mill kr. i direkte tap (verdi av død og destruert fisk pluss saneringskostnader) og omtrent samme størrelseorden på indirekte tap (tapt dekningsbidrag ved redusert slaktemengde). Det må understrekes at det da er gjort mange (forsiktige) anslag fordi datagrunnlaget var svært mangelfullt. Følgetap for bl.a. slakterier som ble stående uvirksomme kommer i tillegg.

![](_page_24_Figure_10.jpeg)

Figur 16: Eksempel på erfaring med bruk av PCR for å overvåke en merd der ILA-utbrudd forventes. Ukentlige dødfisktall i prosent (søyler) og andel PCR-positive ved 3 prøveuttak.

For å unngå stor dødelighet og begrense tapene på smittede lokaliteter med stor fisk er det viktig å raskt slakte ut merder som viser økende dødelighet. Sanitetsslakting av ILA-fisk krever ofte noe

planlegging, så et forvarsel er nyttig. Det er mulig å få et slikt varsel ved å følge nøve med på dødfisktallene og supplere med utvalgsundersøkelser (screening) for ILA-virus med PCR. Dette ble prøv ut i Sør-Troms (se figur 16), og viste at det var mulig å påvise utbruddet helt i den spede begynnelse i hver enkelt merd. I eksempelet ble ILA bekreft med PCR (5 positive av 30 fisk =  $0,17$ ) straks dødeligheten økte moderat. Det tok da ca 4 uker før utbruddet kom for alvor og dødeligheten økte langt utover normalt nivå.

### 7.3.4 Vask og desinfeksjon - utfordringer

Det tar gjerne noe tid før all fisk på lokaliteten er utslaktet, det gjelder også ved utbrudd i mai og juni. Først når utslaktingen er fullført kan vask og desinfeksion av utstyret gjennomføres. I Nord-Norge er det stor sannsynlighet for frostperioder allerede fra månedskiftet september-oktober. Frosten konserverer virus og islag beskytter mot desinfeksionsmidler. Det er ønskelja å utvikle bedre metoder slik at vask og desinfeksjon også lar seg gjennomføre sikkert på dager med kuldegrader.

### 7.3.5 Andre ILA-utbrudd i nærheten

ILA (mistanke eller påvisning) ble registrert i januar 2007 ved Harstad og i desember på sørvestsida av Senja. Veterinærinstituttet har fastslått at dette dreier seg om egne stammer av ILA-virus som ikke har noen direkte sammenheng med de 20 utbruddene som er omtalt foran. Det er likevel interessant at det dermed totalt ble funnet 3 nye ILA stammer i Sør-Troms samme år. En felles bakenforliggende årsak kan ikke utelukkes, men i et datamateriale på bare 3 tilfeller kan selvsagt tilfeldigheter være avgjørende. (Men se også 8.2.5.)

### 7.3.6 Oppsummering av erfaringer og utfordringer

- Det var kunnskansmangel (spesielt om spredning) hos oppdrettere og andre
	- risikovurderinger og anbefalinger blir vanskelige
	- beredskap gjennomføres ikke pga usikkerhet om effekten
	- beslutningstakere tar gale beslutninger
- · Sviktende beredskap (spesielt for håndtering av store mengder dødfisk)
	- utilstrekkelig effektivitet (tar for lang tid)
	- fare for notriv
	- dødfiskpumper pulveriserer fisken og sprer smitte
- Beredskapsplaner
	- holder ikke mål i praksis
	- en standard i form av en skriftlig beste praksis mangler
- Hygienerutiner svikter
	- utstyr flyttes mellom lokaliteter
	- samme båt på flere lokaliteter (dels som fast ordning, dels ved spesielle arbeidsoperasjoner)
- For lite samarbeid mellom selskap
	- lokaliteter/generasjonsområder, slakting utsett, transport
- For dårlig kommunikasjon
	- mellom selskap/enkeltpersoner
	- mellom oppdrettere og Mattilsvnet
- Ofte for mange fiskegrupper (leverandøranlegg) på lokaliteter
- Dårlige driftsrutiner (manglende bemanning, manglende utstyr, mangel på lokaliteter)
- hindrer at avvik oppdages i tide
- dårlige miljøforhold og stress på fisken
- uheldig håndtering av fisken
- Transportruter
- ikke definert
- Strømforhold
- antakelser mer enn kunnskap
- For lite screening av fisk for smittestoff
	- pga frykt for reaksjoner fra Mattilsynet
- · Manglende områdestrategi mot sykdommer og smittespredning
	- enkeltaktører ute av stand til å sikre seg mot sjukdom i smittemessige fellesområder
	- manglende forpliktelser hindrer samarbeid (når smitterisiko synes å være tilstede)

## Grunnkunnskaper om noen viktige sykdommer og strategier for å bekjempe disse i **Nord-Norge**

### 8.1 Innledning

For at et oppdrettsselskap skal kunne ta riktige beslutninger (på alle nivå) for å redusere de økonomiske tapene pga sykdom, er det nødvendig med noen grunnkunnskaper. Disse kunnskapene må omfatte de viktigste sykdommene og smitteveiene som disse følger. Figur 17 sammenlikner 6 sykdommer og skiller mellom direkte og indirekte smitteveier. Selv om disse skissene er forenklete (og ikke må tolkes som udiskutable sannheter), viser de klart at smittemåte og smittereservoar er forskjellig ved de ulike sykdommene.

![](_page_26_Figure_4.jpeg)

Figur 17: Smitteveier inn til matfiskanlega (direkte og indirekte vist med hhv hele og avbrutte piler), for sykdommene IPN, ILA, lakselus (LL), parvicapsulose (PC), pankreassyke (PD), skottelus (SL).

Noen viktige sykdommer er utelatt fra denne delen, bl.a. hjertesprekk (CMS). Det skyldes at en oppsummering av nåværende kunnskap må forventes å bli utdatert raskt og ha liten verdi. Viruset som er årsaken til CMS er nylig funnet, og vi kan derfor få en mye bedre oversikt over mulighetene for bekjempelse av CMS i løpet av de nærmeste årene. Når det gjelder lakselus så finnes det allerede flere oppdaterte og gode sammenstillinger av kunnskap.

### 8.2 II A - infeksiøs lakseanemi

### 8.2.1 Om ILA-virus

ILA skyldes et virus. Et spesielt trekk ved dette viruset er at den naturlig forekommende

![](_page_26_Picture_10.jpeg)

Figur 18: Mutasjon av ILA-virus fra "0-variant" til sykdomsframkallende virus (humoristisk framstilt).

virusvarianten ikke er sykdomsframkallende. Men viruset har et "svakt punkt" i arvestoffet slik at en liten bit forholdsvis lett kan mistes under kopiering (dvs virusformeringen). Denne mutasjonen endrer et overflatemolekyl (hemagglutininesterase) fra den naturlige "null"-varianten (kalt HPR0 eller fullengde) til et sykdomsframkallende ILA-virus. Vi må gå ut fra at den naturlige "null"-varianten har best overlevelsesevne i ville fiskebestander, mens de spesielle egenskapene til det muterte ILA-viruset gir det en særegen mulighet til masseforekomst hos laks og regnbueørret under oppdrettsforhold. Sykdomsforløpet hos oppdrettslaks er oftest dødelig - helt motsatt av det normalt milde forløpet hos regnbueørret.

### 8.2.2 Smitteveier

Når vi skal følge smitteveiene til ILA må vi derfor holde rede på begge virusvariantene for å forstå hva som egentlig foregår. Hvis oppdrettslaksen smittes med det naturlige ILA-viruset vil oppdretter ikke merke noen ting, men virus kan påvises i laboratoriet med følsomme undersøkelsesmetoder (PCR). Vi kan anta at jo mer av "0"-varianten som finnes i et oppdrettsanlegg, jo større er sannsynligheten for at det plutselig skal skje en mutasion der det sykdomsframkallende ILA-viruset oppstår. Dette vil i noen tilfelle føre til et sykdomsutbrudd. Undersøkelser av utbrudd i en sjuårsperiode tyder på at ca halvparten av alle ILAutbrudd skyldes slike nye forekomster av aggressive (muterte) ILA-virus, og at den øvrige halvdelen skyldes at aggressive ILA-virus så spres videre til andre oppdrettslokaliteter (Jansen P m.fl. 2010).

![](_page_26_Figure_15.jpeg)

Figur 19: Smitteveier for ILA-virus, Grønne piler angir ikke-sykdomsframkallende "null"-variant, røde piler viser sykdomsframkallende variant. Utropstegn angir hvor mutasjon antas å kunne finne sted. Tykke piler og symboler angir økt sannsynlighet.

Arvestoff fra det naturlige ILA-viruset er rapportert funnet i vill ørret, som jo både forekommer i ferskvann og i sjøen. Det er ikke usannsynlig at viruset også kan være vanlig forekommende i en saltvannsart. Det er gode holdepunkter for at torskefisker ikke kan spre ILA-virus (se McClure mfl. 2004), men en art innen gruppen av silde- og laksefisk kan tenkes å være et naturlig reservoar (sild kan bære viruset under laboratorieforhold,

Nylund m.fl. 2002). Dette viktige forholdet er fortsatt uavklart. Smitte med rogn er vurdert å være av liten betydning (Rimstad m.fl. 2010), men selv enkelttilfelle av rognsmitte kan ha konsekvenser fordi smitten kan spres videre med smolt til mange matfiskanlegg.

### 8.2.3 Dødelighet og økonomisk tap

ILA skiller seg fra andre virussykdommer ved at den kan ramme oppdrettslaks hardt uansett fiskestørrelse. Middels stor eller slaktemoden fisk kan ha like ekstrem dødelighet som smolt. Dette til forskjell fra IPN og PD, der det ofte kommer ett kraftig utbrudd tidlig i matfiskfasen, men hvor overlevende fisk er delvis beskyttet. ILA kjennetegnes ved at sykdommen ofte trenger tid for å "bygge seg opp" (kan ta mange måneder) og at utbruddene akselererer, altså at dødeligheten øker jo mer smitte fisken utsettes for - en selvforsterkende prosess. Vi kan tolke dette som at balansen mellom kontrollerende og skadelige prosesser over tid har en tendens til å forskyves mot at det sykdomsframkallende ILA-viruset får overtaket (se også figur 20). Derfor er ILA en sykdom som det ikke er mulig å leve med økonomisk uten å gjennomføre tiltak, før eller senere vil det komme massive tap dersom smitten ikke saneres. Vaksinering kan i teorien endre på dette, men de vaksiner som til nå har vært prøvd har ikke vist slik effekt.

Det har lenge vært kjent tilfeller der lokaliteter med både laks og regnbueørret har hatt svært høy ILAdødelighet på laksen (det finnes slike eksempler både fra Troms, jf 7.3.3, og Nordland). Årsaken kan være stor virusproduksjon i regnbueørreten, selv om den ikke blir merkbart syk. Oppdrett av regnbueørret i nærheten av laks i områder med økt sannsynlighet for ILA-utbrudd medfører en klart økt risiko og bør unngås. (Av historiske årsaker har tillatelser til oppdrett av laks og regnbueørret blitt gitt i samme "pakke". Det kan være en årsak til at forvaltningen har "snudd seg bort" fra de sykdomsproblemene dette kan medføre.)

#### 8.2.4 Siøtemperaturen

Temperaturen har stor betydning for hvordan et ILAutbrudd utvikler seg. Lange perioder rundt 6-7 grader kan tenkes å bidra til å øke sannsynligheten både for at mutasjon inntreffer og at det nye viruset kan oppformeres og etablere seg på en lokalitet. Dette kan være medvirkende til at ILA særlig i Troms er et tilbakevendende problem (jf figur 22).

Immunsystemet er komplekst og kan i tillegg til nyttige virkninger også ha negative effekter når det aktiveres av et sykdomsframkallende virus. Hvis vi antar at de skadelige effektene er størst ved 6°C, men avtar både ved økende og synkende temperatur, kan dette i stor grad forklare årstidsvariasjonene for ILA. I figur 20 har vi tegnet inn vanntemperaturen for Troms (if figur 6) og antatt at virusproduksjonen og nyttige immuneffekter følger vanntemperaturen (jf del 6.3.3), men med et lite etterslep på positive immuneffekter. Hvis vi legger sammen negativ immuneffekt og virus, men trekker

![](_page_27_Figure_7.jpeg)

Figur 20: En enkel teori om hvordan sjøtemperaturen påvirker ILA-utbrudd gjennom laksens immunsystem (se teksten).

ifra positiv immuneffekt, får vi en kurve ("sykdom") med et forløp som minner om det vi erfarer under mange ILA-utbrudd på laks og måten utbruddene fordeler seg i løpet av året (jf figur 15). Det er viktig å merke seg at dette foreløpig bare er en teori. Den viser heller ikke hvilke mekanismer som egentlig er involvert, bare at temperaturen kan forklare mønsteret.

![](_page_27_Figure_10.jpeg)

Figur 21: Registrerte ILA-utbrudd i Norge 1984-2008. (Grafikk: Veterinærinstituttet)

### 8.2.5 Forekomst og bekjempelse

ILA lar seg bekjempe med effektiv brakklegging, men vil altså oppstå på nytt og på nytt ved at oppdrettslaks får virus fra et naturlig reservoar eller fra oppdrettsfisk. Den markerte nedgangen i ILAtilfelle fra 1990 til 1994 skyldes en slik omfattende "opprydding" der brakklegging ble gjennomført systematisk (figur 21). Også ved lokale epidemier (dys forøkt forekomst) i Nord-Norge har det ved hielp av brakklegging lyktes å få bort ILA i løpet av ca 3 år (figur 22). Men så har gjene ILA igjen dukket opp i området etter et par år. Kanskje kan det at man "slapper litt av" bidra noe til at ILA kommer tilbake (mer smittespredning). Men det spesielle er at ILA i Nord-Norge synes å komme tilbake omtrent samtidig både i Nordland og Troms (figur 22), Nordland og Troms har ulik status i forhold til utbrudd av ILA i bare 5 av 20 år. Tilfeldigheter kan i noen grad spille inn, men vi kan

foreløpig ikke utelukke at dette er et tegn på naturlige svingninger i et hittil ukjent marint reservoar av ILA-virus. (Det er ikke mulig å gjøre en god analyse av dette før arvestoff fra ILAutbruddene også før år 2000 er undersøkt for likheter/slektskap. Men det vil i utgangspunktet være lite sannsynlig at samvariasjonen mellom Nordland og Troms hovedsaklig skyldes smitte mellom anlegg - til det er avstandene for store.)

![](_page_28_Figure_1.jpeg)

Sannsynligheten for utbrudd av ILA har vært ca 3 ganger større i Troms enn i Nordland i siste 20årsperiode, Finnmark ligger nær landsdelsgjennomsnittet (tabell 8). Dette kan ha praktisk betydning for planlegging av prøvetaking og overvåkning i Troms.

![](_page_28_Picture_197.jpeg)

![](_page_28_Picture_198.jpeg)

### 8.2.6 Strategi mot ILA

Alle utbrudd av ILA i Norge har latt seg sanere ved utslakting og brakklegging, men smitten oppstår på nytt fra et naturlig reservoar (jf 8.2.2). For å redusere tapene er det viktig å håndtere alle nye utbrudd på en måte som hindrer spredning og lokale epidemier. Lokalitetsstruktur og driftsstruktur med smitteskiller er nødvendig for å få til dette. Epidemiene i Herøy 1989-1990 (Helgeland), Rotsund-området 2002-2003 (Nord-Troms), Sør-Troms 2007-2010 og liknende større epidemier i Sør-Norge er eksempler på at dette har sviktet.

Langsiktige investeringer i smitteforebyggende struktur er det viktigste tiltaket mot ILA og flere andre smittsomme sykdommer. Godt samarbeid mellom forvaltning og oppdrettsnæring og god økonomi i næringa bidrar til at dette kan gjennomføres. ILA-tiltak som unødig svekker økonomien til oppdrettsselskap kan derfor ha en negativ effekt eller bidra mer til endringer i eierstruktur enn til å redusere ILA-utbrudd.

Det gjenstår å prøve ut i praksis om påvisning av ikke-sykdomsframkallende ILA-virus (HPR0) på

oppdrettsfisk kan bidra til å gi et forvarsel om økt risiko for mutasion og ILA-utbrudd. Vaksiner har hittil ikke vist tilfredsstillende effekt under oppdrettsforhold.

### 8.3 PD - pankreassyke

#### 8.3.1 Om PD-virus

PD-virus kalles salmonid alphavirus. Alle PD-virus funnet i Norge har svært likt arvestoff, men er forskjellig fra PD-virus funnet i andre land (bl.a. Skottland). Det kan derfor ikke utelukkes at alle PDvirus på oppdrettsfisk i Norge stammer fra noen få overslag av smitte fra villfaunaen i Hordaland eller Sogn på 1990-tallet. Så langt er PD-virus i Norge bare funnet på laks og regnbueørret i oppdrett. På hvilke ville arter PD-virus opprinnelig fantes i Norge er ikke kjent. I Skottland er arvestoff fra PD-virus påvist i flatfisk, bl.a. sandflyndre (Snow m.fl. 2010). (Ordforklaring: Pankreas = bukspyttkjertelvev.)

![](_page_28_Figure_13.jpeg)

Figur 23: PD-utbrudd i Norge 1995-2010 Kilde: PD $fri$  no

![](_page_28_Figure_15.jpeg)

1995-2009. Kilde: ssb.no

#### 8.3.2 Historikk

2003 var det året PD kom ut av kontroll og spredte seg til flere fylker, samtidig som totalantallet utbrudd økte (figur 23). (Det vil ofte være noe etterslep i overvåkningen så det er ikke usannsynlig at noe av økningen som ble påvist i 2003 skyldtes hendelser i 2002.) Trendbruddet i PD-utviklingen sammenfaller i tid med med dårlig økonomi i næringa (figur 24). Om det er en årsakssammenheng mellom disse forholdene er ikke dokumentert, men det kan ikke utelukkes. Smittsomme sykdommer vil generelt utgjøre en større trussel når driften av oppdrettsanleggene settes under press og noen smitteforebyggende driftsrutiner kan ha en tendens til å rakne.

Først i 2007 ble det enighet i næring og forvaltning om en intensivert bekjempelse av PD, og tiltakene ble effektive først fra 2008. PD-utviklingen fram til 2008 har i hovedsak fulgt en typisk S-kurve (en svært vanlig modell for forløpet av biologiske og andre prosesser), se figur 23. I 2009 ble antall utbrudd redusert med 1/3 (færre lokaliteter og store utsett kan ha bidratt). Med fortsatt intensiverte tiltak er det håp om at antall utbrudd kan gå ned de kommende år, men tallene for 2010 viser bare en stabilisering (kurven flater ut).

Det er mulig at næringen og forvaltningen i perioden 1996-2006 hadde forhåpninger om at en PD-vaksine skulle bli et effektivt virkemiddel, men statistikken over antall utbrudd pr. år viser ingen tegn på at utviklingen avvek fra en S-formet kurve. Det fantes derfor ikke noe grunnlag for å tro at de daværende tiltak ville hindre en alvorlig forverring. Likevel ble ingen avgjørende nye tiltak iverksatt før i 2008. PDsituasjonen kan derfor sies å være et resultat av unnfallenhet fra næring og forvaltning i perioden 1996-2006. Disse erfaringene bør ikke oversees ved framtidige sykdomsproblemer.

![](_page_29_Figure_3.jpeg)

Figur 25: PD-utbrudd fordelt på måneder og fylker 2009-2010. Kilde: Veterinærinstituttet.

### 8.3.3 Faktorer som påvirker spredning av PD

Faktorer som kan ha stor betydning for om PD sprer seg til andre lokaliteter:

- · Sjøtemperaturen kan ha betydning for hvor stor mengde smittestoff som utskilles. PDutbruddene kommer i hovedsak på den tida av året da temperaturen er høyest (se figur 25) og alvorlighetsgraden av det enkelte utbrudd kan være knyttet til hvor høy temperaturen er. Virusmengden i fisken er størst tidlig i sykdommen, forut for dødelighet (se McLoughlin og Graham 2007 og Graham m.fl. 2010).
- · Avstanden til de nærmeste matfisklokaliteter. (1) Avstanden målt vannvegen for passiv vanntransport (som er påvirket av strømhastighet, retning, vannmengde og variasjoner i disse). (2) Avstand som muliggjør smitte

gjennom driftsmessige kontaktpunkter med andre lokaliteter. - Begge disse avstandene er delvis knyttet til geografisk nærhet (avstanden på kartet), men de er ikke identiske.

· Smitteskiller som svikter (struktur og driftrutiner).

For å redusere muligheten for smitte er det også viktig å alltid undersøke fisk for PD-virus der det er økt mulighet for at slik smitte kan finnes eller risikoen ved smittespredning er stor. Tidlig høst er generelt et godt tidspunkt for utvalgsundersøkelser (screening), fordi smitten særlig oppformeres ved høye temperaturer. Tidlig påvisning kan gjennom skjerpet hygiene redusere muligheten for at smitten spre sea.

Tabell 9 gir et forenklet bilde av muligheten for PD til å etablere og spre seg i noen områder. Muligheten til å kvitte seg med PD vil variere motsatt, men forvaltning, samarbeid, samt økonomiske administrative og driftsmessige forhold, vil også spille inn.

![](_page_29_Picture_222.jpeg)

![](_page_29_Picture_223.jpeg)

Jf figur 6, 10 og tabell 4.

### 8.3.4 Tiltak og utfordringer

Som omtalt i del 7.2.2 lyktes det å sanere PD i Vest-Finnmark "på første seriøse forsøk". Etter at organisering og tiltak kom på plass i 2008 har det ikke vært påvist PD i området. Også PD-utbruddene i Troms og Nordland har latt seg stoppe uten at det har skjedd spredning av betydning (vi ser da bort fra tilfeller av spreding til nabolokalitet tilhørende samme selskap). Disse erfaringene fra en 8-års periode står i kontrast til situasjonen i PD-sonen på Vestlandet. Der har det det til tross for massive tiltak de siste årene bare har vært mulig å "holde stillingen", dvs unngå en ytterligere forverring (se fig 23). Denne forskjellen er vesentlig og må taes hensyn til ved vurdering av PD-tiltak i Nord-Norge. I Nordland sør for Bodø har vi grunn til å anta at rask sanering er helt avgjørende på liknende måte som i området like nord for Hustadvika. Lenger nord i Nord-Norge vil det være riktig å vurdere situasjonen i hvert enkelt tilfelle fordi PD her generelt har betydelig mindre mulighet til å bli et vedvarende problem (tabell 9). Påvisningsmetodene er dessuten nå mye bedre enn for noen år siden. Det bidrar til at det i framtida er lettere å unngå å miste kontrollen på PD-spredning i et område.

Å hente smolt fra PD-sonen til Troms og Finnmark medfører en risiko i størrelsesorden 30 mill kr pr år eller mindre (tabell 11). I den nåværende situasjonen er det derfor åpenbart at nytten er større enn risikoen. Fisk fra PD-sonen bør følges opp med utvalgsundersøkelser (screening) for PD-virus.

Noen tenkelige framtidige utfordringer og faremomenter med PD i Nord-Norge:

- · PD kan etablere seg/få fotfeste i et område av Nord-Norge i etterkant av at smittet smolt er fraktet gjennom PD-sonen på Vestlandet.
- · Gradvis spredning nordover fra PD-sonen dersom branngata ved Hustadvika og etablerte smittebarrierer slutter å fungere slik at Trøndelag blir et vedvarende PD-område. (Forverret lusesituasjon kan bidra til at smittebarrierer og tiltak ikke lenger vil være like effektive?)
- · Økt sjøtemperatur som følge av klimaendring gjør PD-utbruddene i Nord-Norge mer alvorlige og det blir vanskeligere å lykkes med å hindre at enkeltutbrudd sprer seg og PD får fotfeste.

### 8.4 IPN - infeksiøs pankreasnekrose

### 8.4.1 Om svkdommen IPN

IPN-viruset er et av de sykdomsframkallende virus på fisk som har vært kjent lengst. (For en oppsummering av IPN-kunnskap, se Evensen m.fl. 2003.) Nærstående virus finnes i et utall av varianter og er vanlige over store deler av verden, både hos fiskearter og andre dyrearter, men bare et fåtall av disse stammene gir sykdom på oppdrettsfisk. Norsk oppdrettslaks var allerede tidlig på 1980tallet gjennominfisert med IPN-virus (påvist ved Veterinærinstituttets omfattende "USA-kontroll").

![](_page_30_Picture_9.jpeg)

Illustrasjon 7: Laks første sommer i sjø med IPN. Foto: Chr. Koren.

Fra omkring 1990 har IPN gitt betydelig dødelighet første sommer og høst i sjøfasen. Tidligere var IPN bare et problem på liten yngel rundt startfôring. Det vi må anta har skjedd, er at norsk oppdrettsnæring har dyrket fram, valgt ut og spredt IPN-stammer med særlig stor sykdomsframkallende evne (stor virulens) hos oppdrettslaks. Senere har IPN vært en vedvarende plage og medført betydelige

økonomiske tap.

De stammene av IPN-virus som er særlig sykdomsframkallende er gjenkjenneljge på spesjelle forandringer i virusets arvestoff (Song m.fl. 2005). IPN-virus ligger normalt i ro i perioder (i balanse med immunforsvaret), for så å blomstre opp i spesielle faser av fiskens liv. Utbrudd kommer oftest (1) ved startforing (2) ved smoltifisering og (3) i juli første sommer i sjø. Det kan også forekomme moderate utbrudd på fisk etter ett år i sjø (gjerne i etterkant av sortering eller annen håndtering og belastning), men motstandskraften øker med fiskestørrelsen (til forskjell fra ILA). Dette bidrar til at sykdommen er mulig å leve med rent økonomisk, siden tapene i matfiskfasen kommer på et tidspunkt når hver enkelt fisk har minst verdi.

Vaksine har vært et viktig tiltak for å redusere dødeligheten i sjøfasen. IPN inngår som én av komponentene i standard 5-kompnent-vaksine (se del 5 punkt 2). IPN-viruset tåler mye og er et vanskelig virus å kvitte seg med gjennom vask og desinfeksjon av utstyr og lokaler. Men det er ikke umulig, forutsatt at det gjennomføres omhyggelig.

### 8.4.2 Strategi og tiltak mot IPN

Sykdommen IPN har vært et kostbart problem i norsk og nordnorsk oppdrettsnæring. Det finnes to prinsipielt forskjellige måter å håndtere IPN på i settefiskanlegg: (1) Unngå eller kvitte seg med IPNviruset og levere smolt uten aggressivt IPN-virus. (2) Leve med IPN-viruset og optimalisere driften slik at tapene blir begrenset. Begge tilnærminger har sine svake sider. Det avgjørende spørsmålet er hva som gir best kost/nytte i et langsiktig perspektiv der matfiskfasen selvfølgelig må medregnes. De avveiningene som gjøres kan slå ulikt ut avhengig av forutsetningene for det enkelte settefiskanlegg.

Ved tiltak mot IPN er det viktig å se hele produksjonskjeden fra stamfisk til matfisk i sammenheng. Dette har tidligere gjort det vanskelig å bekjempe IPN, fordi både status i hvert ledd og sammenhengen mellom leddene var vanskelig å dokumentere. Dermed ble også ansvaret for tiltak mot sykdommen uklart. Ny påvisningsteknologi (mangfoldiggjøring av genbiter med PCR og kartlegging av arvestoffkoden ved sekvensering) har bedret dette og er nylig blitt kommersielt tilgjengelig og praktisk anvendbart. Tida er derfor nå moden for å ta et oppgiør med denne sykdommen som har kostet næringa betydelige beløp de siste 20 årene.

### **Matfiskfasen**

IPN har typisk ført til tap av 10-20% av vårsmolten som følge av sykdomsutbrudd med en topp i juli måned. Smolten er normalt vaksinert mot IPN og dette kan omtrent halvere dødeligheten i forhold til uvaksinerte grupper. Ved utsett av smoltgrupper fra flere leverandører på samme lokalitet, kan det være andre grupper som rammes hardere enn den gruppa som brakte smitten med seg. Dette kan skyldes at fisken i settefiskanlegget tildels utvikler en naturlig motstandskraft (immunitet). Det er nå mulig gjennom prøvetaking å få holdepunkter for hvilke

virusstammer og smoltgrupper som er ansvarlig for utbruddet, eller om smitten kommer fra annet hold. Med en slik dokumentasionen kan matfiskonndretter ha en mulighet til å se i hvilken grad det er settefiskleverandøren som er problemet. Alle matfiskoppdrettere som har hatt store IPN-tap de siste årene bør lage en plan for å redusere problemet.

### **Settefiskfasen**

Settefiskprodusentene kan gjennom prøvetaking dokumentere at de ikke har en sterkt sykdomsframkallende varianter av IPN i anlegget. Dersom det påvises slike stammer, og særlig hvis de kan knyttes til utbrudd i matfiskanlegg, må det vurderes om det er mulig og økonomisk forsvarlig å foreta en sanering av smitten. IPN-viruset er svært robust og for mange settefiskanlegg vil det derfor ikke være mulig å foreta en slik sanering uten at anlegget (eller en hel seksion av anlegget) tømmes for fisk. Siden anleggene normalt driver med kontinuerlig produksjon vil denne produksjonsstoppen kunne medføre betydelige inntektstap. Det er derfor viktig å vurdere og planlegge en smittesanering grundig slik at den blir vellykket. Det er også avgjørende at rognleverandøren kan gi en rimelig sikkerhet for at rogninnlegg de kommende årene ikke vil tilføre smitten på nytt.

### **Stamfisk**

Stamfiskprodusentene sitter med et grunnleggende ansvar for IPN-situasjonen i næringa. Gjennom obligatorisk enkeltfiskkontroll er det mulig å sjalte ut rogn fra stamfisk med aggressive IPN-stammer. Det er kjent at IPN-virus kan smitte med rogn. Avl kan redusere dødelighet gjennom økt motstandskraft og kan bidra både i settefiskanlegg, der mye av fisken er for liten til å kunne dra nytte av vaksinering, og senere i matfiskproduksjonen. Effekten av avl er imidlertid begrenset og fjerner ikke IPN som problem og unødvendig tapsfaktor.

#### 8.4.3 Oppsummering av IPN-bekjempelse

- Matfiskoppdrettere som har problemer med IPN må dokumentere virusstammer og lage en plan der smoltleverandørene inngår. Smolt som mottas bør ha dokumentasjon på IPN-status og IPN-situasjonen i settefiskanlegget de siste årene.
- · Settefiskprodusenter som erfarer IPN-problemer må kartelgge IPN-stammer og vurdere sanering av smitte. De må også stille krav til rognleverandør om dokumentert IPN-fri rogn. Flytting av vngel mellom settefiskanlegg må unngås eller begrenses til enveistrafikk fra anlegg med god kontroll på IPN.
- · Vaksine, framavlet motstandskraft og god drift er supplerende tiltak som delvis avbøter situasjonen der aggressive IPN-stammer forekommer.
- · IPN er et tegn på sviktende sykdomskontroll i settefisk- og stamfiskproduksjonen. Med moderne påvisningsteknikk tilgjengelig kan dette unngås. Det er strategisk riktig å gjennomføre

tiltak mot IPN i forbindelse med nybygging og opparadering av settefiskanlegg. I en situasion med god økonomi i næringen er det viktig å ta tak i IPN-problemene.

IPN-bekjempelsen har, vurdert ut fra dødelighetstallene, stått i stampe de siste 10 årene. I et langsiktig perspektiv er trolig smittesanering det økonomisk riktige og beste tiltaket for laksenæringa som helhet. IPN-virus forandrer seg hele tiden. Hvis det ikke skjer en sanering av aggressive stammer vil disse kunne utvikle seg videre til ennå verre varianter i framtida.

### 8.5 Parvicapsulose - et parasittproblem i Troms og Finnmark

### 8.5.1 Hovedtrekk

Denne sykdommen gir ofte tap på høstutsett i Troms og Finnmark. Vårutsett rammes i mindre grad og smoltutsett lenger sør enn Malangen får bare unntaksvis betydelige problemer med parasitten. Årsaken til denne geografiske forskjellen er ikke klarlagt, men det er sannsynlig at sjøtemperatur (se figur 6) er en viktig faktor i sykdomsutviklingen. Selve parasitten er nemlig påvist på mange steder spredt langs hele kysten. De høstutsettene som blir angrepet rammes typisk av forøket dødelighet og utvikling av mye taperfisk i løpet av ettervinter og vår. Fisk som klarer seg bra gjennom utbruddet fungerer og vokser normalt resten av perioden fram til slakting. Likevel kan det bli milliontap pr. utbrudd, og oppdrettere i Nord-Troms og Finnmark må derfor i gjennomsnitt kalkulere inn et tap på flere hundretusen pr. utsett. Det finnes ingen kjent behandling mot parasitten.

Tabell 10. Parvicapsuloseutbrudd i Nord-Norge. Beregnet gjennomsnittlig antall utbrudd pr. år. Kilde: Fiskehelsetjenestene (tall fra 2007 og 2008).

| Laks første år i sjø | Utbrudd | Sannsynlighet |  |
|----------------------|---------|---------------|--|
| nord for Malangen    | 12      | 0.35          |  |
| sør for Malangen     |         | 0.02          |  |

Når parasitten har kommet seg inn i laksen spres den i hele kroppen med blodet og formerer seg ved deling. Dette fører til en betennelsestilstand som svekker fisken betydelig hvis ikke immunforsvaret raskt kommer på offensiven. Etterhvert vil det i syk fisk samle seg store mengder parasittsporer i pseudobranken ("falsk gjelle" - et lite gjelleliknende organ på innsida av gjellelokket). Det oppstår da en betennelse og skade i dette organet slik at det går i oppløsning og parasittsporene kommer ut i vannet. Der vil de smitte en annen dyreart, men hvilken er så langt ikke kjent. Typisk vil denne type parasitt bruke en art børstemark som neste vert, og der vil parasittens kjønnete formering finne sted. Skifte av vert er nødvendig for parasittens utvikling, og vi må gå ut fra at det ikke er mulig med noen snarvei direkte fra laks til laks. Plukking av svimere vil derfor ikke redusere smittepresset av denne sykdommen slik som for de fleste andre smittsomme sykdommer hos oppdrettslaks. Likevel er destruksjon av taperfisk et viktig tiltak, men det er mindre viktig å gjøre det fortløpende.

Dødeligheten i forbindelse med utbrudd av har vist seg å variere sterkt. Enkelte ganger kan det utvikle seg en mindre del svimere og taperfisker med en moderat total dødelighet (1-2 % av beholdningen). Andre ganger kan dødeligheten bli betydelig (10-25 %). Ved et typisk utbrudd vil det utvikle seg mange taperfisker over tid. Denne fisken vil være svært mottakelig for lus og ofte utvikle en del sår. Tilveksten på slik skadet fisk vil også være dårlig giennom hele den resterende del av produksionssyklusen. På grunn av dette kan det være hensiktsmessig å aktivt fierne mye av taperfisken tidlig i produksionen, selv om dødeligheten kan være moderat. Alternativt kan mye av denne fisken fjernes gjennom sortering på våren/sommeren etter utbruddet. Oppdretters valg av strategi ved fjerning vil derfor kunne påvirke når dødeligheten registreres.

![](_page_32_Figure_2.jpeg)

Figur 26. Parvicapsulosetap. Eksempler på utviklingen av dødelighet i prosent gjennom produksjonsperioden for tre høstutsett nord for Malangen. Høyeste dødelighet i september skyldtes et IPN-utbrudd. De høye toppene i mars og juli kom ved frasortering og destruksjon av taperfisk.

### 8.5.2 Påvisning og sykdomstegn

Påvisning av parvicapsulasporer kan bl.a. skje ved å undersøke pseudobranken i mikroskop. Det er også mulig å påvise smitten med PCR. Utviklingen av sykdommen skjer langsomt. På fisk som er satt ut august-oktober, vil man normalt ikke oppleve adferdsendringer eller forøket dødelighet før i januar-februar året etter. Høyest dødelighet observeres som regel i mars-april.

Fisken som blir rammet vil løfte seg høyt i vannet, virke sløv og ofte stå både i på inn- og utstrøm. Som regel får den en mørk farge på ryggen, grønnskjær under buken og varierende grad av utstående øyne. Etter hvert blir den svært løs på rista, avmagres og utvikler sårskader, bl.a. fordi svimere stanger mot notveggen. Pseudobranken blir svullen og skifter farge fra normal "gjellerød" til

gråhvit eller gulaktig og verker gradvis bort. Leveren blir brunlig, eller i mer ekstreme tilfeller gul, mens bukhinna ofte blir tydelig mørkfarget.

![](_page_32_Picture_8.jpeg)

Illustrasjon 8: Pseudobranken på dette gjellelokket er grålig og med blødninger som følge av sterk betennelse pga parvicapsulose (vi ser innsida av gjellelokket, hodet er kløyvd). Foto: Chr. Koren.

#### 8.5.3 Historikk

Helt siden oppstarten av lakseoppdrett i Troms og Finnmark har det vært store tap på høstutsatt laks. Mange oppdrettere gikk derfor bort fra å sette ut smolt om høsten fordi risikoen var for høy. Først i 2002 lyktes det å påvise en viktig årsak til disse sykdomsproblemene. Et kraftig og langvarig sykdomsutbrudd på en lokalitet i Altafjorden kunne ikke forklares ut fra kjente sykdommer og fisken ble derfor særlig grundig undersøkt. Det lyktes da for forskere på Veterinærinstituttet å påvise en parasitt som inntil da var ukjent. Noe av det mest spesielle ved sykdommen var at parasitten samlet seg i store mengder i pseudobranken. Etter at dette ble kjent ble det raskt påvist at sykdommen var vanlig i Troms og Finnmark.

#### 8.5.4 Teori om sykdomsutvikling

Undersøkelser av smolt i ferskvannsfasen (PCR og histologi) har vist at fisken på dette stadium ikke er bærer av parasitten. Smitte må derfor finne sted i sjøen. Vi kan anta at all laks i sjøen i Nord-Norge utsettes for smitten hvert år, men bare en mindre del av smolten utvikler sykdommen, spesielt høstutsatt smolt. Det er grunn til å tro at dette skyldes at immunforsvaret på høstutsatt smolt ofte ikke er sterkt nok til å klare å kontrollere parasitten. Så langt er det ikke gjort feltforsøk med målinger av immunforsvaret som viser at dette den riktige forklaringen, men en slik teori støttes av at det er kjent flere tilfeller der smolt som har vært svak og sykdomsbelastet rett etter utsett har fått særlig kraftige parvicapsuloseutbrudd i ettertid. Trolig vil mengde smitte i vannmassene variere gjennom året, antakelig med en topp på ettersommer og høst fordi en varm periode kan gi gode vekst- og formeringsbetingelser i den verten (børstemarken ?) som vi ennå ikke kjenner.

#### 8.5.5 Tiltak i Troms og Finnmark

Normale verter og livssyklusen for Parvicapsula pseudobranchicola er foreløpig ikke kjent. Dette kunnskapshullet gjør at vi ikke kan vite om f.eks. valg av lokalitet kan bidra til å begrense problemet. Hyis smitten er knyttet til en bestemt bunntype (der verten/børstemakken trives?) kan oppdretterne kanskje ta noen forholdsregler. Det vil også være nyttig å vite sikkert om det er perioder på året da smitteproblemet er lite fordi smittemengden i vannet er lav. Utvikling av en vaksine vil være viktig for lakseoppdrettere i Troms og Finnmark hvis sykdommen ikke kan bekjempes på annen måte.

Siden viktige sider ved parasitten og sykdommen ikke er kient må det taes forbehold om at tiltakene som foreslås savner et godt nok kunnskapsmessig grunnlag. Men parasittsmitten kan neppe unngås helt, derfor må vi heller satse på å styrke smolten. Foreløpige anbefalinger:

- · Unngå/reduser utsett av smolt i den mest problematiske perioden fra august til oktober hvis mulig. (Kanskje kan oktober-november fungere bedre?)
- Velg lokaliteter som historisk har vist seg mindre belastet med parvicapsulose.
- · Høstutsatt smolt må være av topp kvalitet.
- . Miljø og tilvekst optimaliseres med bruk av lys. Kanskie kan bruk av immunstimulerende midler i spesialfôr også hjelpe.

Forskning på disse forholdene vil kunne gi bedre begrunnete tiltak.

### 8.6 Lakselus

Kyststrømvannet beveger seg nordøstlig langs Troms og Finnmark, men temperaturen faller gradvis (jf figurene 6 - 9). I disse fylkene hemmes spredningen av luselarver dessuten av flere påfølgende naturlige barrierer (figur 10). Den samlete effekten av disse forhold er at problemene med lakselus avtar mye jo lenger nordøst vi kommer. Nord-Troms og Vest-Finnmark vil derfor aldri kunne få de samme problemene med lakselus som Nordland og kysten lenger sør. Øst-Finnmark vil i ennå sterkere grad være naturlig beskyttet.

På toppen av dette kommer at laksesmoltens utvandring fra vassdragene i hovedsak er lysstyrt, mens oppblomstringen av lakselus hovedsaklig er styrt av sjøtemperaturen. Etterslepet i sjøtemperaturen i forhold til sollyset (jf figurene 5 og 6) fører derfor til at laksesmolten i Troms og Finnmark går ut mens lusemengden er på det laveste nivået i den naturlige årstidsvariasjonen. Se også data for temperatur og lusemengde på:

### http://www.lusedata.no

På grunn av disse naturgitte forholdene er det riktig å alltid vurdere om det bør gjøres lempninger for Nord-Troms og Finnmark når forskriftskrav og andre pålagte tiltak mot lus revideres. Bestemmelser som knyttes til temperatur vil i noen grad ha dette innebygget.

Forøvrig henvises til den omfattende informasionen om lus og lusebekjempelse som finnes tilgjengelja på nett. Noen av de viktigste er nevnt under.

• Lusebiologi, behandling mm:

http://www.fiskerifond.no/files/projects/attach/lakse lus\_nf\_nr\_6a\_20091.pdf

· Spredning og overvåkning av lakselus:

http://www.imr.no/temasider/parasitter/lus/lakselus /90683/nb-no

http://fiskehelse.no/fhnweb.nsf/rapporter/92662F45 E1015EB2C12572A0004B4DB3

· Tiltak og strategier mot lakselus:

http://www.vetinst.no/nor/content/download/4634/ 53030/file/Lakselusveilederen web 231109.pdf

http://www.mattilsynet.no/smittevern\_og\_bekjemp else/fisk/lakselushttp://www.mattilsynet.no/smittev ern og bekjempelse/fisk/lakselus

· Oppdrettsnæringens handlingsplan mot lakselus:

http://www.fhl.no/getfile.php/DOKUMENTER/handlin gsplan%20mot%20lakselus\_FINAL.pdf

![](_page_33_Picture_23.jpeg)

Illustrasjon 9: Lakselus og skottelus (til høyre, nederst). Foto: Chr. Koren.

# **Torskeoppdrett**

- særtrekk i forhold til lakseoppdrett når det gjelder sykdomsbekjempelse

### 9.1 Sykdomsproblemer hos oppdrettstorsk

### 9.1.1 Smittsomme sykdommer **Vibriose**

Smitteoverslag fra det naturlige reservoaret av vibriosebakterier til oppdrettstorsk forekommer svært sjelden i Troms og Finnmark. Men det har vært en flere utbrudd i disse fylkene fordi fisk med smitte har vært levert fra yngelprodusenter med vibrioseproblemer. I Nordland er vibriose på torsk mer vanlig pga høyere sjøtemperatur (jf del 6). Vaksinering gir en brukbar beskyttelse.

### **Atvoisk furunkulose**

Navnet er misvisende, dette er en vanlig bakterie som er spesialisert på leve i fisk og finnes typisk i mange villfiskbestander. Sykdommen er kjent fra en rekke utbrudd på oppdrettstorsk i Nord-Norge, ofte med langvarig moderat dødelighet ettersommer og høst. De største problemene oppstår når smitten følger med torskeyngel fra yngelprodusenten eller et utbrudd smitter ned matfisklokaliteten. Vaksine er under utvikling.

### **Francisellose**

I Nord-Norge er bakteriesykdommen francisellose bare påvist på torsk fraktet fra Sør-Norge. Torskeoppdrett har vært drevet i Nord-Norge i mindre målestokk i en 20-års periode uten å erfare smitte av francisellose fra miljøet.

Det har, spesielt i årene 2007-2009, vært mye fokus på francisellose, (uforholdsmessig mye). Det eneste som trengs for å i hovedsak unngå francisellose i Nord-Norge er å la være å hente smittet fisk fra Sør-Norge, Høve vanntemperaturer gjør at francisellabakterien trives

![](_page_34_Picture_11.jpeg)

Figur 27: Francisellose 2004-2009. (Grafikk etter Hellberg m.fl., Veterinærinstituttet.)

svært godt, mens torskens motstandskraft svekkes. Forøvrig er erfaringene fra Nordland at francisellose ikke er en alvorlig sykdom under vanlige nordnorske sjøtemperaturer. Forvaltningstiltak kan hindre innføring av francisellasmittet fisk til Nord-Norge.

### **Nodavirusinfeksion**

Dette er et lite eller moderat problem på kort sikt. men har trolig potensiale til å utvikle seg til et alvorlig problem hvis torskeoppdrett får et stort omfang (jf IPN på oppdrettslaks, se del 8.4).

#### 9.1.2 Andre sykdomsproblemer

Yngelproduksjon av torsk er mye vanskeligere en yngelproduksjon av laksefisk. Det har vært gjort store framskritt i løpet av siste fem årene, men fortsatt er det kvalitetsproblemer med yngelen og disse fører til tap i matfiskdelen av produksjonen. Typisk oppstår feilutvikling og misdannelser. Slike problemer vil gradvis kunne reduseres gjennom stadig bedre fôr og miljø i larve- og yngelfasen. Også avl av en mer robust oppdrettstilpasset stamme vil bidra.

Både tidlig kjønnsmodning generelt og gyteproblemer hos hotorsk spesielt, gir tap i matfiskproduksjonen. Lysstyring kan medvirke til å utsette kjønnsmodningen. Også andre tiltak og avl kan bidra. Steril fisk har vert prøvd. Problemet må trolig angripes fra flere kanter.

### 9.2 Torsk er forskjellig fra laks

I torskeoppdrett har det vært prøvd ut en tredelt produksjonssyklus med et påvekstanlegg mellom yngel og matfiskanlegget. Dette kan føre til store sykdomsproblemer hvis mellomleddet mottar yngel fra flere anlegg og dermed kan fungere som en "smittesentral".

Torskeoppdrett skiller seg fra lakseoppdrett ved at store mengder villfisk av nærstående (sei m.fl.) og samme art normalt står tett rundt anlegget. I lakseoppdrett har brakklegging av matfisklokaliteter en sentral rolle for å lage effektive smitteskiller mellom produksjonsrunder. I torskeoppdrett kan brakklegging ha redusert effekt hvis smitten også finnes hos villfisken som står rundt anlegget. Francisellose i Sør-Norge er et eksempel på dette. Sykdommen trenger ikke være et problem også for villfisken, hos den kan smitten ligge skjult uten å gi utbrudd. Brakklegging er likevel være et nyttig tiltak for å dempe moderate sykdomsproblemer i torskeoppdrett, som f.eks. atypisk furunkulose. Generelt vil brakkleggingsstrategien som forvaltningsprinsipp svekkes vesentlig hvis samme eller nærstående arter normalt står rundt anlegget. Sanering og brakklegging brukes i dag som hovedvirkemiddel mot ILA og PD i lakseoppdrett. Hvis tilsvarende problemer i framtida skulle oppstå i torskeoppdrett, kan vi stå uten effektive bekjempelsestiltak. Framtidige problematiske sykdommer i torskeoppdrett som også etablerer seg i villfiskbestandene vil være vanskelige å kontrollere uten gode vaksiner.

### 9.3 Beste praksis

Med slike forbehold som nevnt over, kan deler av beste praksis for lakseoppdrett tilpasses og brukes også for torskeoppdrett.

# Smittepåvirkningsområder og risikovurderinger

### 10.1 Sykdomsrisiko i Nord-Norge

Selv om oppdretterne har meget detaljerte produksjonsregistreringer, lages det ingen egnet statistikk for sykdomsutbrudd og -tap på region- og landsdelsnivå. Ved å sammenstille tall fra fiskehelsetjenester, enkelte andre kilder og så fylle inn med gjetninger/anslag, kan vi likevel komme fram til en delvis brukbar oversikt (tabell 11). Tallene for utbrudd og sannsynlighet bygger på registreringer som det noe hold i, mens tallene for tap er svært usikre og må brukes med stor varsomhet (er tall mer til ettertanke enn faktaopplysninger). Uten å ta ibruk store mengder produksjonsdata er det vanskelig å komme fram til gode tapsanslag ettersom tapene varierer sterkt fra utbrudd til utbrudd. Men det vil være forholdsvis lett å lage mer nøyaktige tall hvis oppdretterne ønsker slike tall.

Tabell 11: Sannsynlighet, tap og risiko (mill kr) pr produksjonsrunde, samt utbrudd og totaltap pr generasjon matfisk av laks i Nord-Norge. (NB! Usikre tall, se teksten.)

![](_page_35_Picture_205.jpeg)

Det er kalkulert med et snitt på 140 produksjonsrunder startet hvert år for hele Nord-Norge i tabell 11, men for parvicapsulose gjelder tallene i kursiv bare for området nord for Malangen med ca 35 produksjonsrunder. For resistent lakselus angir tallet 50 det omtrentlig antall berørte produksjoner i 2010. Det anslåtte nivået på avlusningskostnadene er delvis basert på unøyaktige utsagn om 1 kr/kg i områder med resistent lus. Erfaringer fra 2007-08 viser til tall fra fiskehelsetienester (som er ekstrapolert, da tallene bare omfattet en del av produksjonene). Hjertesprekk omfatter i tabellen både CMS og "HSMB". For PD er framtidig sannsynlighet skjønnsmessig halvert fordi de

iverksatte tiltak synes å ha god effekt (kanskie burde reduksjonen vært større enn en halvering). Tanstallene er ment å være forsiktige anslag på forventet gjennomsnittstap (både direkte kostnader knyttet til død fisk og indirekte tap ved redusert slaktevolum) etter 2011-forutsetninger (pris- og kostnadsnivå). Risiko = sannsynlighet x tap. Tabellen kombinerer altså erfaringer bakover i tid (sannsynlighet) med oppdaterte forventninger om størrelse på tapene framover i tid.

![](_page_35_Picture_206.jpeg)

laks 2009. Kilde: ssb.no

skyldes dødelighet i nordnorsk matfiskproduksjon av

Tabell 12: Totalantall og svinn (mill laks) som

Nivået på tapsanslagene i tabell 11 (tap forventet i 2011) kan til en viss grad kontrolleres mot annen statistikk (tabell 12, data fra 2009). Hvis vi setter tap pr laks til kr 40 (f.eks. kr 20 i selvkost mm. og kr 20 i tapt dekningsbidrag) får vi omtrent samme nivå på totaltapene som skyldes dødelighet (lus er da unntatt) i de to tabellene.

Tall for sykdomsrisiko bør generelt helst knyttes til produksjonsrunder (slik som forsøkt i tabell 11). En produksjonsrunde regnes fra klargjøring av lokaliteten til avsluttet brakklegging. Dersom situasjonen ikke er stabil vil tall periodisert på kalenderår kunne gi et noe fortegnet bilde.

### 10.2 Smittepåvirkningsområder

Tall for sykdomsrisiko vil være knyttet til et bestemt område. Tallene vil ha størst praktisk betydning hvis de kan knyttes direkte til driftsområder. Nabolokaliteter vil kunne utsette hverandre for smitte, og på grunnlag av strømdata, driftstruktur og faglig skiønn kan det defineres smittepåvirkningsområder (jf del 5 punkt 1). I områder hvor det er åpenbart at lokalitetene er "i samme båt" smittemessig bør det etableres samarbeid som ivaretar felles interesser. Selv om vaksineteknologi gjør det mulig å beskytte fisken mot alvorlige bakteriesykdommer, mangler det fortsatt mye før vaksiner mot virussykdommer (som PD, ILA, IPN) og parasitter (lakselus) alene utgjør en fullgod løsning. Det er også usikkert hvor raskt framgang innen vaksineforskningen vi kan forvente. Derfor er det i overskuelig framtid helt nødvendig å bruke tradisjonelle bekjempelsesmetoder der spredning hindres og smitte saneres. Samarbeid i regioner og smittehygieniske fellesområder er nødvendig for å sikre at de tradisjonelle metodene fungerer effektivt. Naturlige smittebarrierer (se figur 10) er til hjelp og må taes med i vurderingene når områder fastsettes. I del 7 er det oppsummert erfaringer som viser hvor store smittepåvirkningsområdene er i praksis.

### **10.3 Risikovurderinger**

Biologisk risiko vil alltid være en utfordring innen fiskeoppdrett, og risiko knyttet til smittsom sykdom utgjør en viktig del av dette. Nivået på sykdomsrisiko i ulike situasjoner viser stor variasjon, men er ikke helt uforutsigbart. En systematisk og profesjonell risikostyring kan bidra til økt langsiktig Iønnsomhet i næringa. Risikovurderinger bør konkretiseres og inngå i planlegging, beredskap og ved utforming av driftsrutiner (dvs beste praksis).

Hva som er beste praksis for god drift vil i prinsippet avhenge av risikonivået - dvs. tiltak og kostnader må stå i forhold til tapsrisiko (kost/nytte vurdering). En del tiltak vil likevel ha karakter av allmenne rutiner fordi kostnadene alltid er lave i forhold til nytteverdien. Andre driftsrutiner bør legges om og strammes inn hvis risiko kommer over et visst nivå (if del 4 og 5), videre kan det være aktuelt å iverksette deler av beredskapsplanene (jf del 4 punkt 4, 7.2 og 11.2). Risikonivået kan tallfestes hvis erfaringer, produksjonsregistreringer og faglig skjønn kombineres. Særlig der det er viktig å kommunisere risikonivået til mange personer, f.eks. i store selskap eller i regionale samarbeid, kan en tallfesting bidra til en bedre felles forståelse. Selv om nøyaktigheten ikke er optimal på tallene for risikonivå vil det kunne fungere bedre med tall enn vage oppfatninger og antydninger, bl.a. når det må argumenteres overfor samarbeidspartnere og forvaltning om hva som er riktige kost-nytte vurderinger.

Tabell 13: Skisse av tredelt risikotabell (mill kr pr produksjonsrunde).

![](_page_36_Picture_235.jpeg)

Merknad: Det er avhengighet mellom disse to risikovurderingene. Hvis resistente stammer har en så stor sannsynlighet som angitt, kan vi se bort fra følsom lakselus.

#### Gielder smittepåvirkningsområde ........ med følgende lokaliteter ........

![](_page_36_Picture_236.jpeg)

Sykdommer delvis uavhengig av område, mer avhengig av leverandør

![](_page_36_Picture_237.jpeg)

En enkel måte å sette opp tallfestede risikovurderinger kan være en risikotabell omtrent som tabell 13. Hver sykdom gis verdier pr produksjonsrunde og knyttes til et smittepåvirkningsområde eller andre forutsetninger. Det må være rutiner for å oppdatere tabellen, f.eks. både årlig og ved endrete forutsetninger (utbrudd eller andre viktige hendelser som meldes). Dersom risiko kommer over ett fastsatt nivå kan det avtales at bestemte tiltak iverksettes. Utgangspunktet for risikovurderinger for et smittepåvirkningsområde kan være erfaringstall fra et fylke eller en landsdel (jf tabell 11). Det er så mulig å gå videre fra gjennomsnittstall for et område til egne vurderinger for én bestemt produksjonsrunde. For noen sykdommer vil det da kunne legges inn mer detaljerte forutsetninger, f.eks. antall smoltleverandører, slik at tallene blir realistiske.

Generelt vil risikostyring handle om å fastsette akseptabel risiko, foreta risikovurdering og prioritere sikkerhetstiltak. Ansvaret for dette ligger på øverste nivå i virksomheten.

### 10.4 Teoretisk vurdering av risiko for smitte med båter og kost/nytte av tiltak

I enkelte situasjoner har det oppstått betydelig uenighet og usikkerhet om hvorvidt trafikk gjennom oppdrettsområder med andre båter enn brønnbåter også kan bringe med seg smitte. Det er vanskelig å gjennomføre representative målinger av slik smitte direkte under praktiske forhold, og det kan derfor være nyttig med en teoretisk gjennomgang. Smitterisikoen er selvsagt størst dersom båten anløper lokaliteten, men enkelte ganger kommer det også påstander om at passering på en viss avstand fra en lokalitet kan ha betydning.

Båter som er innom flere anlegg kan teoretisk bringe med seg smittestoff på tre måter:

Smittemåte 1. Tilgrising kan i spesielle tilfelle utgjøre en vesentlig smitterisiko dersom avbøtende tiltak ikke gjennomføres. I situasjoner med stor dødelighet på grunn av smittsom sykdom og omfattende dødfiskhåndtering vil det være økt muliahet for at materiale med smittestoff avsettes på fendre mm som eksterne båter kommer i direkte kontakt med. Dersom båten går rett til neste anlegg vil smitte kunne legges igjen der og kanskje bringes videre til fisken f.eks. ved at utstyr tilgrises.

Siden slik smitte bare kan skje gjennom en serie på 2-3 hendelser vil sannsynligheten være lav (sannsynligheten for de enkelte hendelsene multiplisert). Sagt på en annen måte: Én enkelt glipp vil ikke nødvendigvis få konsekvenser.

Båter som går direkte fra anlegg til anlegg må ha utstyr og rutiner for renhold av skutesida. Siden det generelt bare er snakk om små mengder biologisk materiale vil forholdsvis enkle vaske og desinfeksionstiltak kunne fungere. Fierning av synlig biologisk materiale vil være den praktiske rettesnoren og vil kunne gjennomføres med sprøyte. Det viktige er at vurdering og vask gjennomføres som en fast rutine. Det må også være en prosedyre

for avbryting av ordinær seilingsrute dersom uvanlig sterk tilgrising likevel skulle skie. Båten må da vaskes ned til vanlig standard på et sted der det ikke er er oppdrettsfisk.

I situasjoner med kjent økt smitterisiko (og særlig ved alvorlige utbrudd der restriksjoner er pålagt av Mattilsynet) vil det være grunn til å stoppe anløp og heller bruke bil til transport av fôr. Fôrbåter må varsles av oppdretter dersom det antas å ha oppstått vesentlig økt smitterisiko. Økt mengde smittestoff kan likevel ikke forutsettes kjent, det er normalt noe etterslep fra et utbrudd begynner til det erkjennes.

Oppdretter må ha utstyr og rutiner for renhold av fendere mm der eksterne båter skal legge til.

Smittemåte 2. Det kan ikke utelukkes at partikler i vannmassene (med smittestoff) kan feste seg til skroget under vannlinja i noen grad. Men de kjente mekanismene bak dette vil være svake fysiske krefter som overflatespenning mm. Slike mekanismer vil både gi en tilhefting og et frislipp av partiklene på en i prinsippet tilfeldig måte. Det vil da raskt oppstå en likevekt mellom antallet partikler som tilheftes og antallet som frisettes. Derfor vil antall partikler som frisettes fra skroget være et resultat av antall partikler i vannet der båten befinner seg til enhver tid (med et ubetydelig etterslep). Vi kjenner ingen forhold som sannsynliggjør en plutselig forøket frisetting og konklusjonen blir derfor at skroget ikke utgjør noen større smittetrussel enn vannmassene på stedet der båten befinner seg.

Skjell og annen groe som filtrerer vann vil gi et økt opptak av partikler inkludert smittestoff, men disse dyrene lever av det de fanger og vil fordøye og bryte ned smittestoff (se Hellberg 2004). Vi kjenner ikke til forhold som i praksis kan føre til en plutselig sterkt økt frisetting av partikler fra slike dyr. (En kunne kanskje tenke seg at dyrene ble knust ved at førtøyninger el.l. presset mot skroget, men det vil bare være små deler av skroget som utsettes for dette). Vi må derfor legge til grunn at heller ikke ulike former for groe vil kunne gi frisetting av smittestoff som vesentlig øker mengden i forhold til det som allerede finnes i vannmassene.

Disse vurderingene bygger mye på rent teoretiske betraktninger. Men likevektstilstander er fundamentale i alle fysiske systemer og svært veldokumenterte i mange andre sammenhenger. Det gjør vurderingene ganske robuste selv om de hovedsaklig er teoretisk basert. Vurderingene er viktige fordi de "frikjenner" all vanlig skipstrafikk i nærheten av oppdrettsanlegg.

Smittemåte 3. Ballastvann vil (stikk motsatt av skroget utvendig under vannlinja) kunne gi et stort opptak av smittestoff ett sted, bevare og bringe dette videre, for så senere å gi en stor frisetting et annet sted. Ballastvann kan derfor utgjøre en smittefare dersom inntak og utslipp skjer på steder nær oppdrettsanlegg. Som en rettesnor kan vi

tildels bruke kravene som stilles til brønnbåter som passerer et matfiskanlegg. Men den generelle transportforskriften (§ 22) angir ikke noen bestemt avstand, men tillater ikke åpne ventiler "når transporten passerer så nær akvakulturanlegg, eller utslipp av avløp fra slakteri eller tilvirkningsanlegg, at det er fare for at smitte spres til akvakulturdyrene som transporteres eller til akvakulturdyr som passeres under transporten." ( http://www.lovdata.no/cqi-wift/ldles? doc=/sf/sf/sf-20080617-0820.html) En avstand på 10 km har vært ansett som trygg ved inntak og utslipp av ballastvann av arbeidsgruppa "Stans spredningen av PD til Midt-Norge". Det vil da være en fortynningseffekt som legges til grunn. Fortynningen vil kunne variere ganske mye avhengig av lokale forhold som utforming av kystlinja og vannstrøm. En avstand på 10 km må antas å innebære en betydelig sikkerhetsmargin som gir tilstrekkelig fortynning også under ugunstige forhold. Sammenliknet med smitte gjennom sjø mellom to anlegg med oppdrettsfisk vil ballastvannet utgjøre en svært begrenset vannmasse som slippes over et lite tidsrom. Dette skulle tilsi at avstandskravet mellom anlegg var vesentlig større enn kravet til avstand for utslipp av ballastvann. Ved utbrudd av smittsom sykdom har Mattilsynet ofte brukt 5 km som radius når et område med betydelig økt smittefare skal avgrenses. Ved å sette avstanden til utslipp av ballastvann større enn dette oppnås en stor sikkerhetsmargin.

Siden fôrbåter driftes på en oversiktlig måte av få og seriøse aktører er det grunn til å forvente gode og effektive rutiner. Derfor kan smitte med fôrbåter anses som en svært liten risiko i det totale bildet. En fôrbåt som bare passerer en lokalitet på avstand vil ikke passivt kunne ta opp og bringe smitte videre, jf smittemåte 2 omtalt ovenfor.

![](_page_37_Picture_230.jpeg)

### Tabell 14: Forenklet kost-nytte vurdering av tiltak mot smitte med båter.

### **Noter til tabell:**

1) Forholdsvis lite kostbart utstyr eller forbruksvare, raskt å utføre.

2) Sannsynligheten er lav fordi minst to trinn i

forebyggingskjeden må brytes: Båten må først bli tilgriset ved kajplass som skulle ha vært ren. Deretter må det være svikt i vasking slik at biologisk materialet kan følge med og avsettes i et nytt anlegg.

3) I enkelte situasjoner antas tiltakene å kunne forebygge smitte med en virussykdom som kan gi store tap, opptil flere titalls millioner pr tilfelle. Nytten av forebygging vurderes å være lik avverget tapsrisiko (men med motsatt fortegn).

Trolig er det temmelig sjelden eller bare unntaksvis at disse tiltakene hindrer en faktisk spredning av alvorlig virussykdom el.l. Men fordi kostnadene er

lave vurderes tiltaket ha klart positiv kostnytteverdi. Nytteverdien er særlig stor i områder med forhøvet sannsynlighet for smitte. Erfaringsmessig er sannsynligheten for sykdom på en tilfeldig lokalitet økt mye hvis det har vært påvist flere utbrudd i området (se del 7), f.eks. kan det være mer enn 20 ganger så stor sannsynlighet under en lokal ILA epidemi.

Siden eksterne parter har kostnader, men liten eller ingen direkte nytte av tiltakene, faller det på oppdretter å forvisse seg om at alle eksterne parter følger beste praksis.

![](_page_38_Picture_5.jpeg)

Illustrasjon 10: Båter i aktivitet ved levering av smolt. Foto: Chr. Koren.

### **Beredskapsplaner** - fiskehelsedelen av beredskapsplan for matfiskoppdrett

### 11.1 Prinsipper for å lage gode beredskapsløsninger

- · Stadig forbedre driftsplaner og beredskapsplaner. oppgradere den normale driften.
- · Økt fokus på samarbeid med andre oppdrettere og utveksling av informasjon.
- · Felles beredskapslager (kraftig dimensjonert mammutpumpesystem for dødfiskopptak, dødfiskflåte, garn til innfanging av rømt fisk mm.).
- · Økt fokus på samarbeid og dialog med aktører i nærmiljøet (fiskere, kommune, elveierlag).
- · God dialog med Mattilsynet.

Det må taes hensyn til at det kan oppstå:

- · Behov for økt bemanning, mer utstyr, bedre utstyr og økte ressurser.
- · Situasjoner der innsats for å takle store skader og prekære problemer bør utføres av et eget arbeidslag. De daglige rutiner kan ikke forsømmes uten at det oppstår økt risiko for svikt i driften.
- · Flere oppdrettere i samme område kan rammes til samme tid.
- Behov for alternative/nve lokaliteter for å kunne komme vekk fra smitte.

Det bør etableres et formalisert områdesamarbeid (driftsområderåd, se også del 5 punkt 1) for å ivareta samordning av beredskapsplaner, logistikk, tiltak og prioriteringer under spesielt krevende situasioner.

Dersom hele det området der et selskap normalt driver kan bli omfattet av en pålagt brakklegging bør beredskapsplanene omfatte avtale om samlokalisering eller lån av lokalitet i passende avstand. En slik mildlertidig lokalitetsbruk kan gjøre det mulig med fortsatt drift i brakkleggingsperioden.

Tabellene under kan brukes som siekklister for beredskapsplaner i matfiskoppdrett. (I settefiskanlegg må beredskapsplanene i stor grad spesialtilpasses det enkelte anleggets tekniske utforming og driftsforutsetninger, se del 2.)

### 11.2 Tidlige tiltak - før skade inntreffer

![](_page_39_Picture_122.jpeg)

![](_page_39_Picture_123.jpeg)

flytting av merder.

### 11.3 Tiltak når skader inntreffer

![](_page_40_Picture_22.jpeg)

![](_page_40_Picture_23.jpeg)

![](_page_40_Picture_24.jpeg)

![](_page_40_Picture_25.jpeg)

### 11.4 Tiltak i en katastrofesituasjon

![](_page_40_Picture_26.jpeg)

![](_page_40_Picture_7.jpeg)

Illustrasjon 11: Død laks etter lenkemanetskader.<br>Foto: Chr. Koren.

# **Kunnskapsbehov og** framtidsutsikter

### 12.1 Framtidsutsikter

Det er bred faglig enighet om at virussykdommer og lakselus er de største fiskehelseutfordringene i lakseoppdrett. Virussykdommene er vanskelige å unngå fordi det så langt ikke finnes noen vaksineteknologi som i praksis gir fullgod beskyttelse. Lakselus er problematisk å kontrollere effektivt fordi parasitten utvikler motstandskraft mot de avlusningsmidlene som nå finnes. Teknologiske framskritt vil altså kunne bedre situasjonen for både luse- og virusproblemene. Vi må kunne forvente at slike teknologiske framskritt vil komme, men samtidig vil det være urealistisk å regne med at alle sykdomsproblemer snart kan forebygges eller kontrolleres effektivt med vaksinering og behandling. Tradisjonelle tiltak som bygger på smitteskiller og smittehygiene vil derfor fortsatt være avgjørende for å unngå store tap. Slike tiltak har derfor fått stor plass i denne rapporten. I matfiskfasen er sykdommer idag den største årsaken til tap av fisk og dermed også det største fiskevelferdsproblemet.

Også for et eventuelt framtidig storskala torskeoppdrett er det grunn til å forvente at virussykdommer vil være den største sykdomsutfordringen. Hvilke virus som på sikt vil gi de største problemene er det derimot umulig å forutsi med rimelig sikkerhet. Det vi vet er at forskningskapasiteten og den generelle kunnskapen om virussykdommer hos fisk er sterkt forbedret de siste 20 årene. Men så lenge høveffektive vaksiner mot fiskevirus ikke finnes, kan virussykdommer føre til store problemer og tap også i framtidig torskeoppdrett.

Generelt er Nord-Norge i en gunstig posisjon i forhold til de to sykdomsproblemene som for tiden er de mest alvorlige på nasjonalt nivå: PD og lakselus. Samtidig er Nord-Norge ugunstig stilt i forhold til andre problemer som er mindre alvorlige, bl.a. parvicapsulose og ILA. Gjør vi opp status har derfor nordnorsk oppdrettsnæring samlet sett de aller beste forutsetninger. En utfordring er at forskning my. på problemer som særlig rammer nordnorsk oppdrett kan bli nedprioritert hvis ikke næringen selv er pådriver. Det er også mulig å skusle bort noen av de fordelene landsdelen nå har i forhold til sykdommer, hvis næringen ikke aktivt arbeider for en god fiskehelse.

### 12.2 Oppsummering av kunnskapshull

Under følger en oppsummering av kunnskapshull og kunnskapsbehov som er av stor betydning for å redusere sykdomstap i fiskeoppdrett i Nord-Norge. Punktene i lista er ikke forsøkt prioritert innbyrdes, og de fleste vil dessuten være viktige for oppdrettsnæringa langs hele kysten. Kunnskapsbehov som

delvis er sær-nordnorske, og som derfor bør fremmes av nordnorske aktører, er merket med \*.

### ILA (7.3, 8.2)

- Kunnskap om naturlige smittereservoar \*
- · Reservoar i oppdrettsfisk (laks og regnbueørret)
- · Overvåkning med utvalgsundersøkelser
- Bedre vaksiner

### PD (7.1, 7.2, 8.3)

• Bedre vaksiner

### IPN  $(8.4)$

- Praktisk erfaring med smittesanering
- Bedre vaksiner

### **Hjertesprekk**

- Kunnskap om reservoar og smitteveier
- Vaksine

### Parvicapsulose (8.5) \*

- · Finne de naturlige vertsdyr for parasitten
- · Styrke høstsmolten/immunforsvaret
- Vaksine

### Lakselus (8.6)

- Nye effektive kjemiske avlusningsmidler
- Andre avlusningsmetoder

### Torskeoppdrett (9) \*

- · Bedre miljø og -fôr for larver og startfôringsyngel, færre misdannelser
- Metoder for å hindre problemer med kjønnsmodning og gyting
- Kunnskap om virussykdommer som gir tap
- Bedre flerkomponentvaksiner

### **Ukjente smittestoff - virus mm.**

· Finne hittil uoppdagete virus som gir sykdomsproblemer

### Vask og desinfeksjon (7.3.4)

· Metoder som fungerer for utstyr også når det er frost  $*$ 

### Risikovurderinger (10.1, 10.3)

· Bedre tilgjengelighet på erfaringstall

# **Referanser**

Aunsmo A m.fl. 2008. Improved field trial methodology for quantifying vaccination side-effects in farmed Atlantic salmon (Salmo salar L.). Aquaculture 284: 19-24.

doi:10.1016/j.aquaculture.2008.07.028

Bjerknes V (red.) 2007. Vannkvalitet og smoltproduksjon. ISBN 978-82-8090-018-0 http://www.juulforlag.no/svannsmolt.htm

Biørn P A m.fl. 2005: Risiko, forvaltning og bekjempelse av lakselussmitte på vill og oppdretta laksefisk. Fiskeriforskning. Rapport 21/2005. http://fiskehelse.no/fhnweb.nsf/rapporter/92662F45E1 015EB2C12572A0004B4DB3/\$File/Rapport-21-2005%20Risiko%20forvaltning%20og%20bekjempelse %20lakselus.pdf

Brørs og Slagstad 2004: Modellering av kyststrøm, fjordhydrografi og lakselusspredning i Lofoten og Vesterålen. Sintef, rapport.

http://fiskehelse.no/fhnweb.nsf/rapporter/92662F45E1 015EB2C12572A0004B4DB3/\$File/SINTEFmodellering2 004Lakselus.pdf

Bæverfjord G 2010: Sluttrapport prosjekt 164888. http://www.fiskerifond.no/files/projects/attach/sluttrap port-164888.pdf

Evensen Ø m.fl. 2003. IPN in salmonids, a review. Fiskeri- og havbruksnæringens landsforening. ISBN 82-91743-16-9

http://www.fiskerifond.no/files/projects/attach/ipnsalm onids.pdf

Fauske M 2008. Lønnsomhetsundersøkelse for settefiskproduksjon, Laks og Regnbueørret. Fiskeridirektoratet.

http://www.fiskeridir.no/content/download/17840/1510 58/version/2/file/l%C3%B8nnsomhet-settefisk-2008.pdf

Graham D A m.fl. 2010. Prospective longitudinal studies of salmonid alphavirus infections on two Atlantic salmon farms in Ireland; evidence for viral persistence. J Fish Dis. 33(2):123-35.

Guttvik og Hoel 2006. Bruk av brønnbåt i norsk oppdrettsnæring. VESO-rapport 2006-4. http://www.fiskerifond.no/files/projects/attach/543113. pdf

Hellberg H 2004. Undersøkelse av blåskjell tatt ut ved utbrudd av infeksiøs lakseanemi (ILA) i 2003. Veterinærinstituttet. Rapport, 3 sider.

http://www.fiskeridir.no/content/download/2550/16320 /version/2/file/ILA\_skjell.pdf

Husby A 2006. Bruk av UV-lys for desinfeksjon av vann i oppdrettsnæringen.

http://aqua.intervet.com/binaries/105\_112916\_tcm127  $-122114.pdf$ 

Jansen M D m.fl. 2010. Molecular epidemiology of salmonid alphavirus (SAV) subtype 3 in Norway. Virol J. 7: 188. doi: 10.1186/1743-422X-7-188.

Jansen P m.fl. 2010. Modeling the spread of Infectious

Salmon Anaemia (ISA) in marine salmon farms in Norway based on sea distances between farms and genetic distances between the ISA viruses from different outbreaks. Int. Symp. on Infectious Salmon Anaemia. Abstracts. Veterinærinstituttet 2010. http://www.vetinst.no/nor/content/download/6094/662 49/file/ISA-OIE\_Sept\_2010.pdf

KPMG 2003. Konsekvenser av ulike avgrensninger på konsesjonsnivå (MTA, MTB, MTF). KPMG, (oppdragsrapport til FHL Havbruk).

Lyngstad T M m.fl. 2010. Using molecular epidemiology to trace the spread of Infectious Salmon Anaemia virus (ISAV) in Norwegian salmon farming. Int. Symp. on Infectious Salmon Anaemia. Abstracts. Veterinærinstituttet 2010. http://www.vetinst.no/nor/content/download/6094/662 49/file/ISA-OIE\_Sept\_2010.pdf

McClure C A m.fl. 2004. Lack of evidence of infectious salmon anemia virus in Pollock Pollachius virens cohabitating with infected farmed Atlantic salmon Salmo salar. Dis Aquat Organ. 61: 149-152. http://www.intres.com/articles/dao2004/61/d061p149.pdf

McLoughlin og Graham 2007. Alphavirus infections in salmonids - a review. J Fish Dis. 30(9): 511-531. doi: 10.1111/j.1365-2761.2007.00848.x

Nylund A m.fl. 2002. Herring (Clupea harengus): A host for infectious salmon anemia virus (ISAV). Fish Pathology, 22(5), 311-318.

Rimstad E m.fl. 2010. Risikovurdering stamfiskovervåking og vertikal smitteoverføring. Vitenskapskomiteen for mattrygghet. Rapport 09/806. http://www.vkm.no/dav/2207ad2878.pdf

Skilbrei O T 2009. Utvandringstrang hos rømt laksesmolt. Kyst og havbruk 2009: 154-156. http://www.imr.no/filarkiv/kyst\_og\_havbruk\_2009/Kap  $\_3.4.3.pdf/nb-no$ 

Snow M m.fl. 2010. Detection of salmonid alphavirus RNA in wild marine fish: implications for the origins of salmon pancreas disease in aquaculture. Dis Aquat Organ. 91(3):177-88.

Song H m.fl. 2005. Molecular Determinants of Infectious Pancreatic Necrosis Virus Virulence and Cell Culture Adaptation. J. Virology 79(16): 10289-10299 http://ivi.asm.org/cgi/reprint/79/16/10289

Andre aktuelle kilder: Fiskehelserapportene (Helsesituasjonen hos oppdrettsfisk) fra Veterinærinstituttet: http://www.vetinst.no/nor/Forskning/Publikasjoner/Fisk ehelserapporten

# Vedlegg

Kurspakke (utrykte vedlegg). Filene kan lastes ned fra:

http://fiskehelse.no/FHLfiskehelse

![](_page_43_Picture_0.jpeg)